## **UNIDADES TEMÁTICAS**

- **1. Unidad Temática** III.- Funciones
- **2. Horas Prácticas** 5
- **3. Horas Teóricas** 11
- **4. Horas Totales** 16
- **5. Objetivo**

El alumno modelará matemáticamente con funciones problemas de su entorno para describir su comportamiento.

#### **1. Conceptos de funciones.**

1.1.Definir el concepto de:

## **Inicia extracto del libro "Calculo diferencial para cursos con enfoque por competencias de Jorge Gil, editorial Pearson."**

- 1.1.1. Variable es un símbolo cualquiera que puede representar cualquier valor.
- 1.1.2. Variable dependiente e independiente

**Variable independiente** es aquella que toma valores independientemente de otros factores y que no podemos controlar directamente, pero podemos controlar su rango para efectos de estudios de un determinado comportamiento. Ejemplo: El tiempo. Su efecto incide sobre *[variable dependiente](http://es.wikipedia.org/wiki/Variable_dependiente)*.

**Variable dependiente** es aquella que toma valores de acuerdo a la función o modelos matemático y al cambio de valores de la variable independiente

## **Finaliza extracto del libro "Calculo diferencial para cursos con enfoque por competencias de Jorge Gil, editorial Pearson."**

1.1.3. Constante. - Es algo que no cambia, permanece estático con el tiempo.

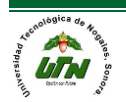

# **Inicia extracto del libro "Calculo diferencial para cursos con enfoque por competencias de Jorge Gil, editorial Pearson."**

1.1.4. Función

- a) Una función es un conjunto de pares ordenados de números (x,y) en los que no existen dos pares ordenados diferentes con el mismo valor de "x".
- b) Una función es una relación entre 2 variables  $(x,y)$  de tal manera que a "x" (la variable independiente), le corresponde uno y sólo uno de los valores de "y" (la variable independiente).
- c) Una función de X→Y es una relación entre "x" y "y", con la propiedad de que sí dos pares ordenados tienen el mismo valor de "x" entonces también tienen el mismo valor de "y".

1.1.5. Dominio y rango

Dominio. - Son todos los valores que puede tomar la variable independiente (X).

Rango. - Son todos los valores que puede tomar la variable dependiente (y), **una vez que se le haya asignado los valores a la variable independiente.**

# **Finaliza extracto del libro "Calculo diferencial para cursos con enfoque por competencias de Jorge Gil, editorial Pearson."**

1.1.6. Funciones explícitas e implícitas

Funciones explicitas son las que ponen la variable dependiente en función de la variable independiente, no están revueltas las variables ejemplo:

$$
y = 2x - 3
$$
 es igual a  $f(x) = 2x - 3$ 

# **Inicia extracto del libro "Calculo diferencial para cursos con enfoque por competencias de Jorge Gil, editorial Pearson."**

Las funciones implícitas son aquellas que definen implícitamente a la variable independiente, es decir, no se especifíca que variable depende de otra, están las

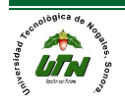

variables "revueltas" en ambos lados de la ecuación y no se utiliza la notación de funciones. Ejemplo de función implícita:

FUNCIONES

 $x^2 + 2y = 1$ 

# **Finaliza extracto del libro "Calculo diferencial para cursos con enfoque por competencias de Jorge Gil, editorial Pearson."**

1.2.Reconocer la notación de intervalos.

# **Inicia extracto del libro "Calculo diferencial para cursos con enfoque por competencias de Jorge Gil, editorial Pearson."**

Un intervalo es un conjunto definido de valores, posee orden y de acuerdo con esas propiedades el intervalo está acotado por un ínfimo y un supremo a los cuales se les denomina extremos **a** y **b** del intervalo respectivamente. Existen tres maneras de representar intervalos:

- *1)* Notación de intervalos.
- *2)* Desigualdades.
- *3)* Gráficamente.

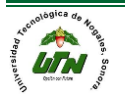

#### **UNIVERSIDAD TECNOLÓGICA DE NOGALES**

FUNCIONES MATEMÁTICAS

| Equivalencia<br><b>Tipos</b>                | <b>Notación</b><br>de<br><b>intervalos</b> | <b>Desigualdades</b> | <b>Gráficamente</b>                     | <b>Significa o Se lee.</b>                                                                   |
|---------------------------------------------|--------------------------------------------|----------------------|-----------------------------------------|----------------------------------------------------------------------------------------------|
| <b>Abierto</b>                              | (a, b)                                     | a < x < b            | $\ddot{\text{o}}$<br>b<br>a             | Todos los números<br>comprendidos entre a y<br><b>b</b> , sin incluir <b>a</b> ni <b>b</b> . |
| <b>Cerrado</b>                              | [a, b]                                     | $a \le x \le b$      | $\acute{o}$<br>$\mathbf b$<br>a         | Todos los números<br>comprendidos entre a y<br>$b$ , inclusive $a$ y $b$ .                   |
| Semi-<br><b>Abierto</b><br><b>Extremo a</b> | (a, b]                                     | $a < x \leq b$       | $\ddot{\mathbf{0}}$<br>$\mathbf b$<br>a | Todos los números<br>comprendidos entre a y<br><b>b</b> , inclusive <b>b</b> pero no<br>a.   |
| Semi-<br><b>Abierto</b><br><b>Extremo b</b> | [a, b)                                     | $a \leq x < b$       | $\acute{\sigma}$<br>$\mathbf b$<br>a    | Todos los números<br>comprendidos entre a y<br><b>b</b> , inclusive <b>a</b> pero no<br>b.   |

Cuadro 1.3 Intervalos y su representación.

En matemáticas o en la vida real un intervalo representa el conjunto de TODAS las posibles soluciones que puede tener una ecuación, una desigualdad o un problema.

Ejemplo 1:

Matemáticamente el dominio de una función raíz como  $\sqrt{x+2}$  está dado por todos los números reales que hagan que el radicando sea igual o mayor que cero:

El dominio de esta función tales que  $X$  ≥ -2, que queda representado por el intervalo  $[-2, \infty)$ .

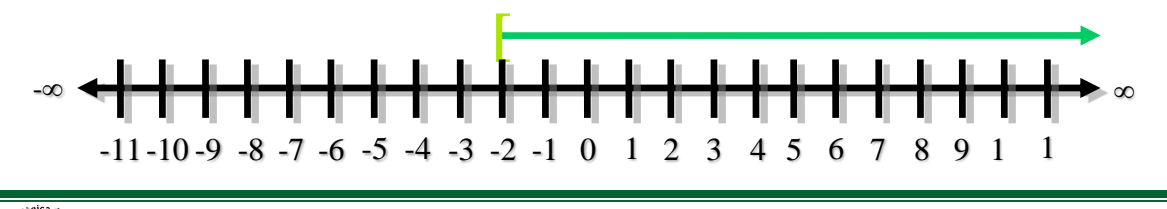

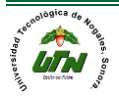

#### Ejemplo 2:

El precio de este libro es mayor de \$300 y menor de \$500, lo que quiere decir que el libro costará \$320, \$350, \$400, \$480 inclusive costará \$301.00 ó \$499.99 pero no costará ni \$300 ni \$500 ya que están fuera de las condiciones del problema, representado por la desigualdad: 300 < P < 500 y gráficamente por:

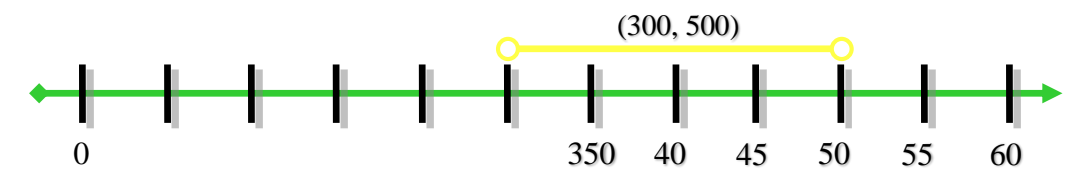

Ejemplo 3:

La calificación reprobatoria en las universidades tecnológicas de México va del 0 al 69 mientras que el mínimo aprobatorio es de 70 y el máximo posible es de 100, quedando representado en las siguientes desigualdades que se ilustran en la grafica 1.4:

*A.* Reprobados,  $0 \leq X \leq 70$ 

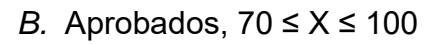

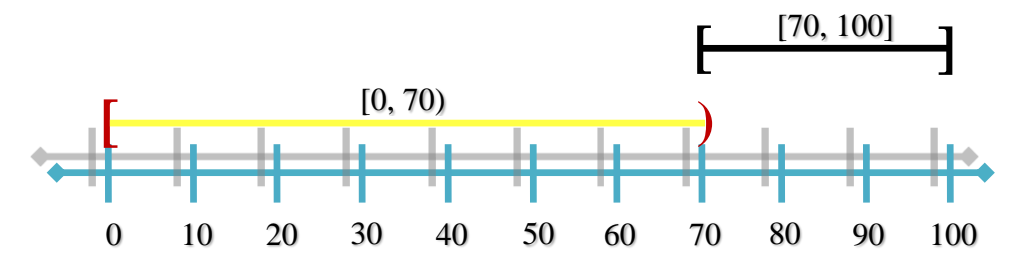

**Finaliza extracto del libro "Calculo diferencial para cursos con enfoque por competencias de Jorge Gil, editorial Pearson."**

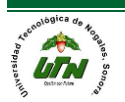

- 1.3.Describir las diferentes representaciones de una función:
	- 1.3.1. Verbal

Consiste en representar palabras un problema matemático. Por ejemplo: a "Efe de equis" igual a dos equis más quince (f(x)=2x+15)

**Inicia extracto del libro "Calculo diferencial para cursos con enfoque por competencias de Jorge Gil, editorial Pearson."**

Existen tres maneras de representar e identificar las funciones, analíticamente, gráficamente y tabularmente. Y cada una de ellas expresa la manera en que podemos visualizar los problemas reales mediante símbolos, datos ordenados o gráficos con el fin de poder comprender y analizar mejor las situaciones de un problema.

> *a.* Analíticamente.- Representa el lenguaje matemático puro a través de símbolos y números que se expresan mediante una fórmula matemática. Ejemplo:

$$
f(x) = x + 5
$$

Analíticamente "y" no representa función de "x" si al momento de despejar "y" esta tiene exponente par. Ejemplo:

$$
y^2 = 3x - 2
$$

*b.* Tabularmente, a través de un conjunto de pares ordenados (x,y).

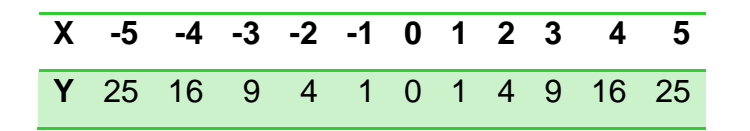

Tabularmente "y" no representa función de "x", si existen dos pares ordenados que posean el mismo valor de "x" para diferente valor de "y". Ejemplo: (2,5) y (2,-5)

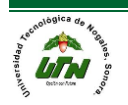

*c.* Gráficamente, es decir, a través del dibujo de los pares ordenados en el plano cartesiano o en cualquier otro sistema de coordenadas.

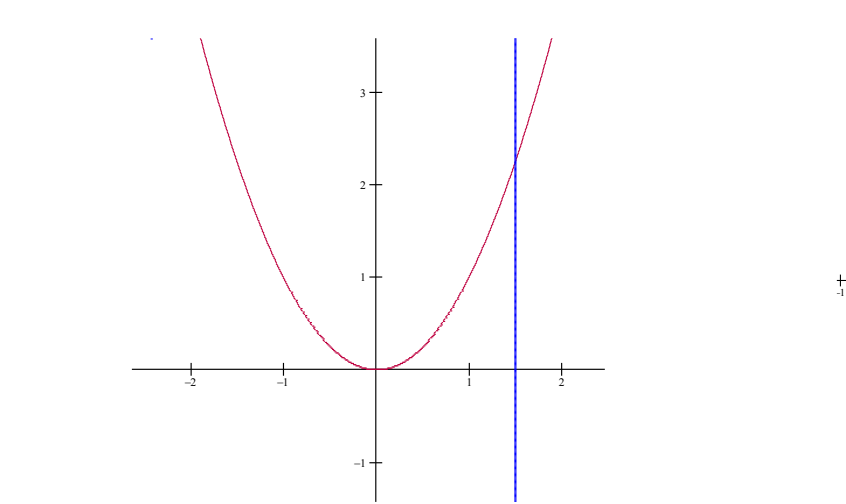

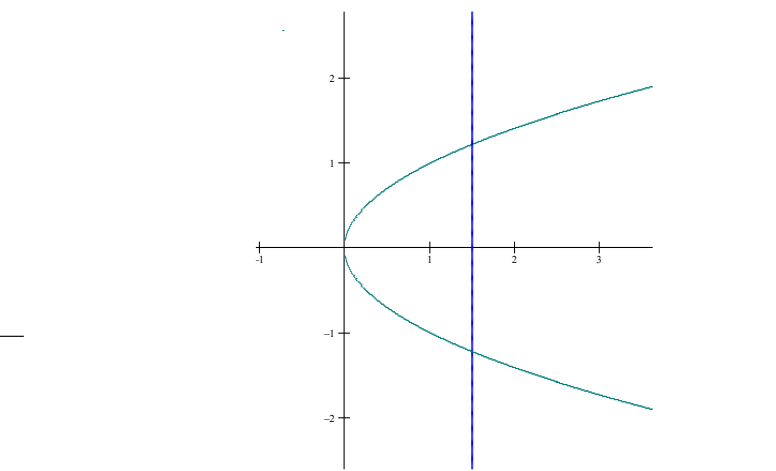

FUNCIONES

 **"Y" SI representa función de "x". "Y" NO representa función de "x". Gráficamente "y" no representa función de "x" si en la gráfica, esta es cruzada 2 o más veces por una línea vertical.**

# **Finaliza extracto del libro "Calculo diferencial para cursos con enfoque por competencias de Jorge Gil, editorial Pearson."**

Las funciones pueden clasificarse en funciones explícitas e implícitas. Una función en la que la variable dependiente se expresa ÚNICAMENTE en términos de la variable independiente es una función explícita. La forma de estas funciones es y

= f(x), y al derivarlas, la idea es encontrar y'. Por ejemplo, la función  $y = \frac{1}{2}x^3 - 1$ una función explícita.

En los casos en los que nuestra variable dependiente no esté expresada sólo en términos de la variable independiente, se tiene una función implícita. Una

expresión equivalente a  $y = \frac{1}{2}x^3 - 1$  es  $2y - x^3 + 2 = 0$ . Esta expresión no nos presenta a y en términos de x, por lo que en este caso tenemos a la función definida de manera implícita.

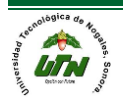

1.4.Identificar los tipos de funciones:

# **Inicia extracto del libro "Calculo diferencial para cursos con enfoque por competencias de Jorge Gil, editorial Pearson."**

Las funciones pueden clasificarse de acuerdo a su origen en dos grandes grupos:

- 1. Algebraicas.- Son aquellas cuya regla de correspondencia corresponde a una expresión algebraica. Se subdivide a su vez en:
	- 1.1.Polinomiales. Son aquellas formadas por polinomios, donde el grado del polinomio lo determina el exponente mayor de la variable, dicho exponente debe ser entero y positivo. Los casos especiales son:
		- 1.1.1. Función lineal.
		- 1.1.2. Función cuadrática
		- 1.1.3. Función Cúbica
	- 1.2.Funciones Racionales.
	- 1.3.Funciones Irracionales
- 2. Funciones trascendentales.- Corresponden a aquellos casos en que la función no se puede definir de acuerdo a sus operaciones aritméticas, como son:
	- 2.1.Funciones Trigonométricas.
	- 2.2.Funciones Trigonométricas inversas
	- 2.3.Funciones Exponenciales
	- 2.4.Funciones logarítmica.

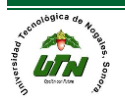

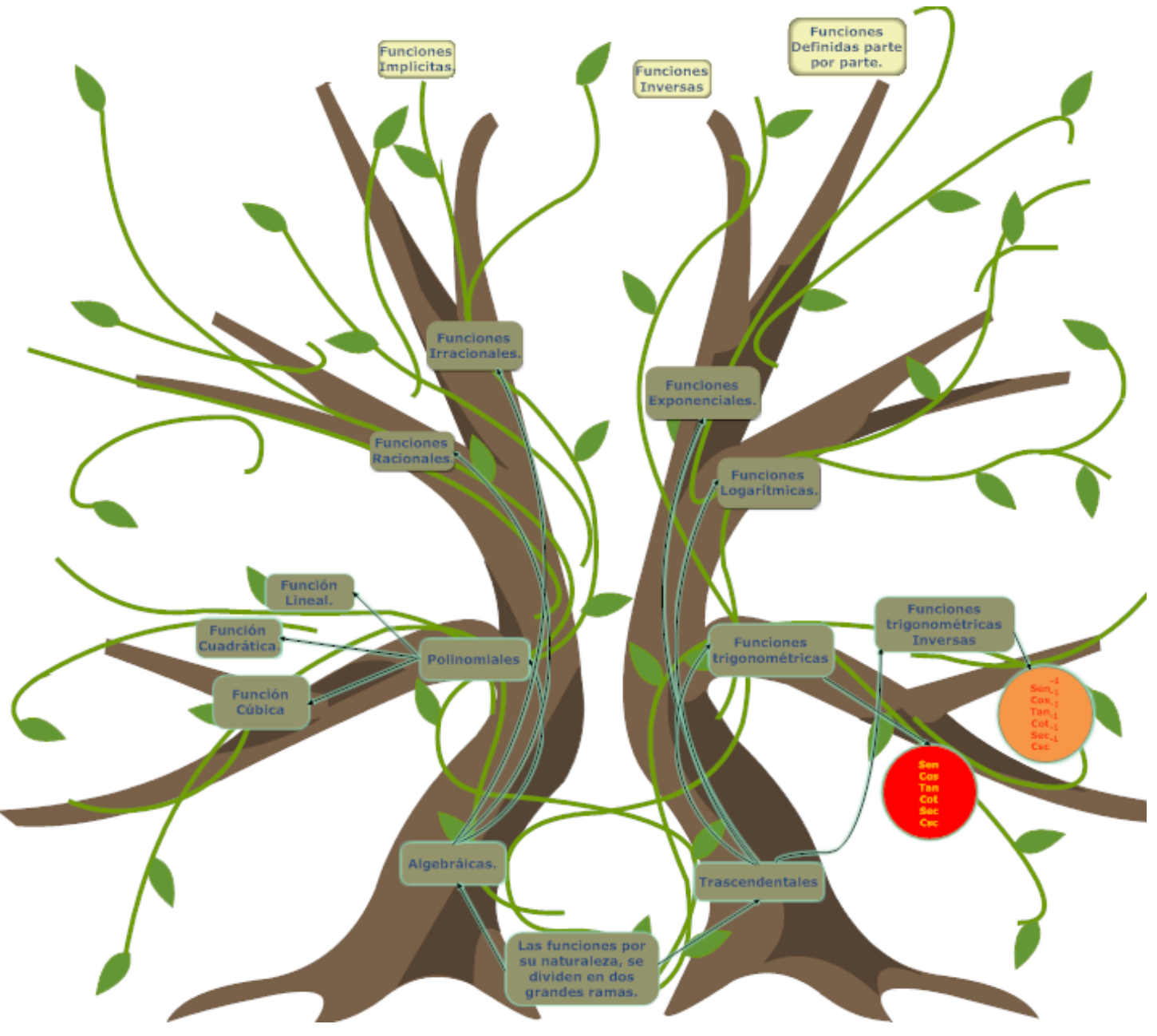

A continuación, se ilustra un esquema sobre la clasificación de funciones.

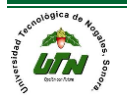

## *2.3.1 Función polinomial.*

FUNCIONES

Son todas aquellas funciones formadas por polinomios, donde el grado del polinomio lo determina el exponente mayor de la variable. Su fórmula general es:

$$
f(x) = a_n x^n + a_{n-1} x^{n-1} + a_{n-2} x^{n-2} + a_1 x + a_0
$$

Donde "n" es un número positivo y "a" es una constante real. Las siguientes funciones son algunos casos particulares de este tipo de función.

### *2.3.1.1 FUNCIÓN CONSTANTE.*

Las funciones por lo regular indican el cambio de una variable respecto a otra, pero que pasa cuando no existe una variable, que pasa si no hay cambio, por ejemplo, la temperatura del día se mantuvo constante a 26°C, la presión de la llanta del carro permanece a 30 lb, ¿cómo se interpreta esto?, ¿cuál sería su grafica? Para esto se diseñó el siguiente modelo matemático.

La función constante es una línea horizontal a la altura del valor de la constante, grafica 2.7. Su fórmula es  $f(x) = b$ . Ejemplo:  $f(x) = -1.5$ 

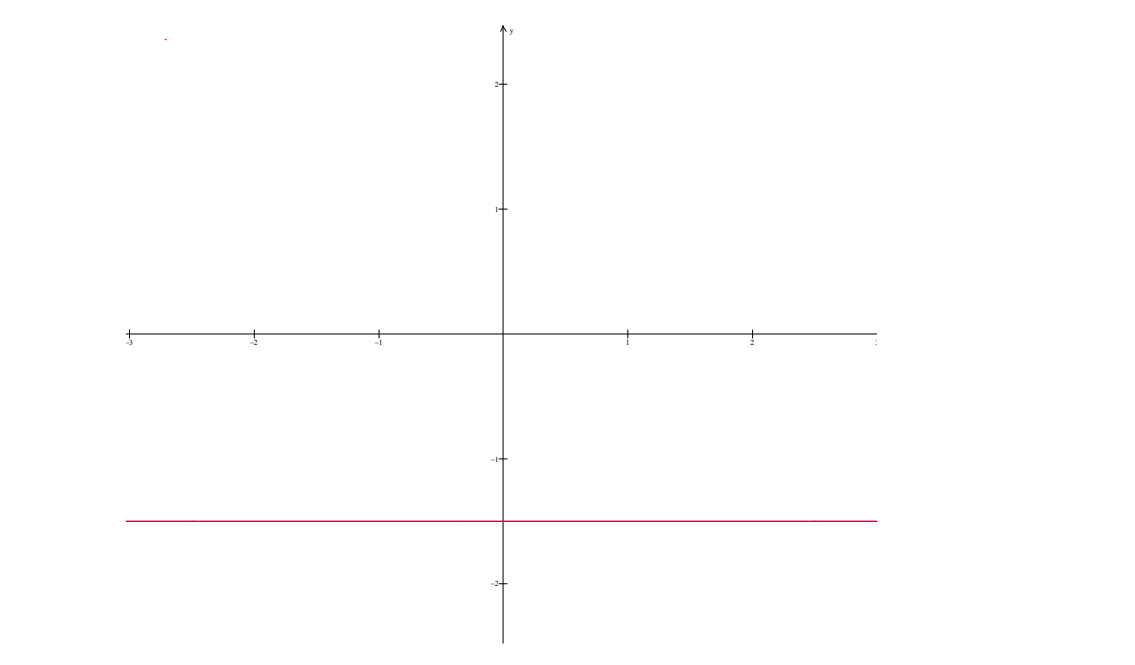

Grafica 2.7

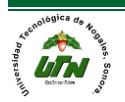

## *2.3.1.2 FUNCIÓN IDENTIDAD.*

Es aquella cuya gráfica es una línea recta a 45<sup>°</sup>, grafica 2.8. La fórmula es  $f(x) = x$ . Los valores del dominio son idénticos a la imagen.

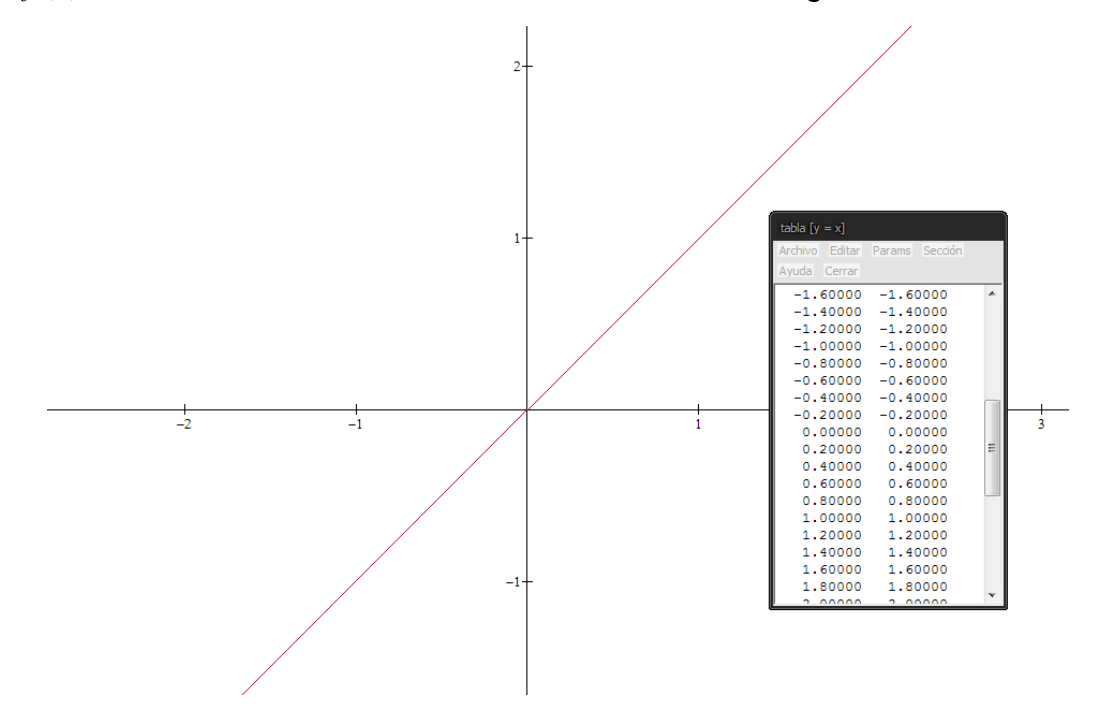

Grafica 2.8

## *2.3.1.3 FUNCIÓN LINEAL.*

Como nos pudimos dar cuenta en el apartado anterior, tanto la función lineal como la función identidad implican cambios proporcionales de una variable respecto a otra, por ejemplo en la función identidad a medida que cambian los valores de "X", los valores de "Y" cambian de la misma manera. En la función lineal también sucede lo mismo sin embargo el cambio de "Y" depende tanto de su valor inicial como de la pendiente (coeficiente que acompañe a la "X").

Por ejemplo, si queremos seguir con el problema del automóvil del apartado del inicio tenemos que:

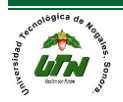

#### **UNIVERSIDAD TECNOLÓGICA DE NOGALES** MATEMÁTICAS

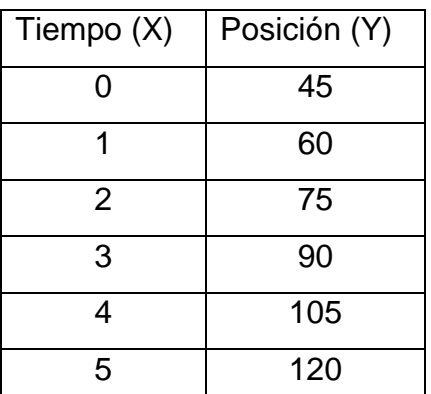

**FUNCIONES** 

Donde "X" representa el tiempo inicial del automóvil y "Y" la posición del mismo, con esta tabla podemos obtener una función única de proporcionalidad para este problema, como puede observar, a cada unidad de tiempo le corresponde 15 unidades de posición que es la proporción 1 a 15, mientras que su origen es la posición 45, con estos datos podemos deducir la formula general del movimiento del automóvil para cualquier tiempo determinado, quieres saber cómo estudia el apartado siguiente.

La función lineal es aquella de la forma  $y = mx + b$  su dominio e imagen son **todos los valores** es decir no tiene restricción alguna. Para graficarla sólo se necesitan dos puntos y podemos recurrir a una de las siguientes alternativas, grafica 2.9 y 2.10.

A. Ya que su gráfica es una línea recta podemos asignar dos valores a "x" y unirlos mediante una línea recta.

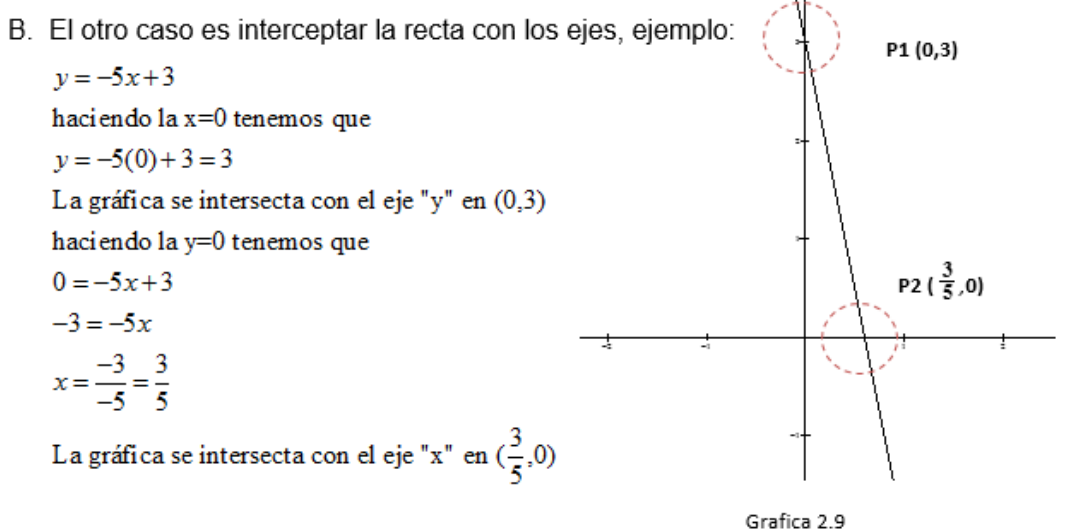

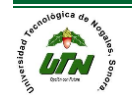

MANUAL DEL PROFESOR Página 12

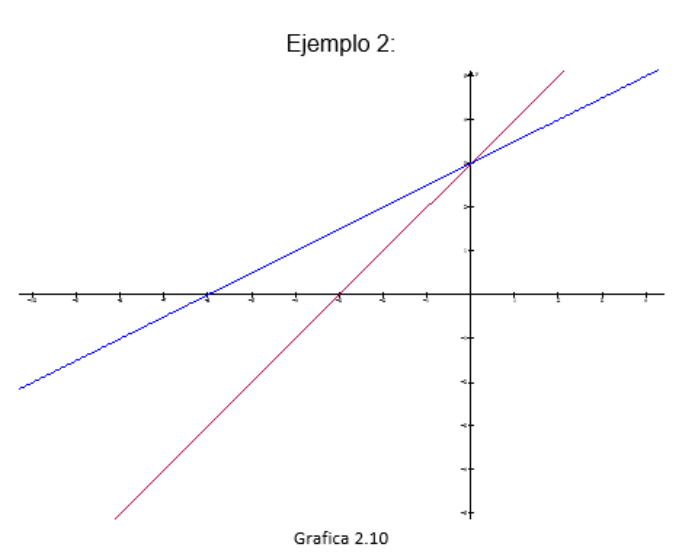

**FUNCIONES** 

Este (grafica 2.10) es otro ejemplo función lineal la línea roja corresponde a la función  $y = x + 3$  y la línea azul corresponde a la función  $y = \frac{1}{x}x + 3$  $y = \frac{1}{2}x + 3$ . La razón de que la segunda función este más empinada es la siguiente, el coeficiente de la x representa la pendiente que como recordarás la pendiente es igual a  $m = \frac{y_2 - y_1}{x_2}$ 2  $v_1$  $m = \frac{y_2 - y}{ }$  $x_{\circ} - x$  $=\frac{y_2}{x_2-}$ , por lo tanto si el denominador es más grande que el numerador significará que la gráfica recorrerá más unidades de "X" y menos de "Y". El signo positivo o negativo indica sí la gráfica crece a la derecha o a la izquierda.

## *2.3.1.4 FUNCIÓN CUADRÁTICA.*

Las funciones cuadráticas son una de las funciones más interesantes de matemáticas, ellas representan el movimiento de objetos muy interesantes como el tiro parabólico o de proyectil, en otras palabras el movimiento generado por una bala, el lanzamiento de un cohete (nótese que se tuvo que hacer mucho estudio en este apartado y en cinemática para poder lanzar cohetes y calcular su aterrizaje), el tiro de una pelota de básquetbol, de fútbol, de fútbol americano, en general de cualquier pelota y de cualquier objeto lanzado.

Todo objeto lanzado sigue una trayectoria parabólica debido a los efectos de la gravedad.

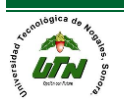

Problema como determinar la trayectoria del siguiente objeto dadas las siguientes coordenadas:

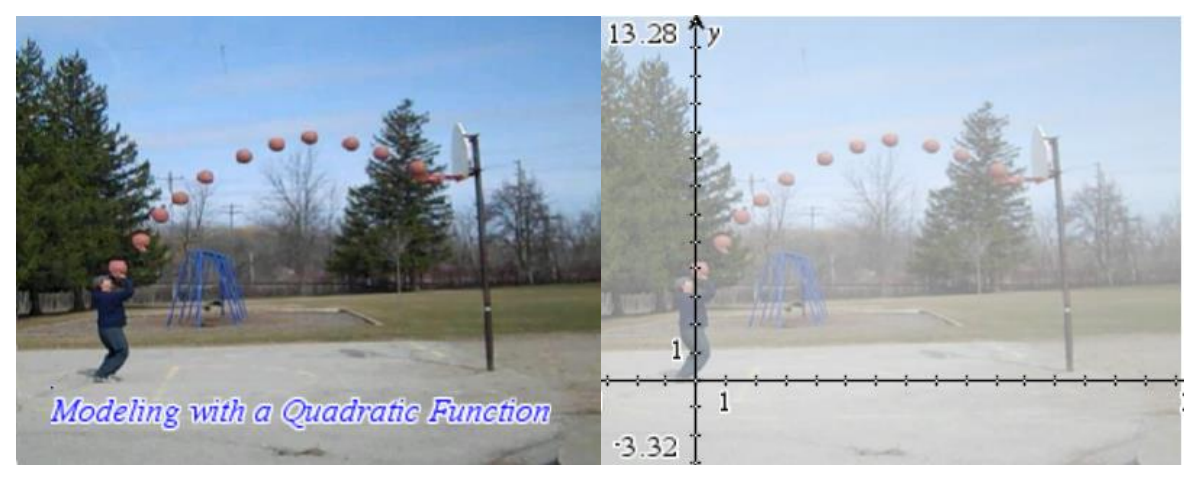

NOTA: Imagen tomada de las aplicaciones para la calculadora TI-Inspire CAS.

La función cuadrática es aquella de la forma  $f(x) = ax^2 + bx + c$  su dominio son **todos los valores** es decir no tiene restricción alguna y su imagen está dado por el máximo ó mínimo los cuales los podemos obtener a partir del vértice de la función. Su gráfica (grafica 2.11) es una parábola. Si A>0 entonces la parábola es cóncava hacia arriba. Si A<0 la parábola es cóncava hacia abajo. Si el coeficiente del término cuadrado es una fracción la parábola estará más abierta, lo contrario sucederá si su coeficiente es más grande. Las intersecciones con el eje "x" son los ceros de la ecuación, el vértice (máximo o mínimo) de la parábola está dado por el punto (h,k), donde:

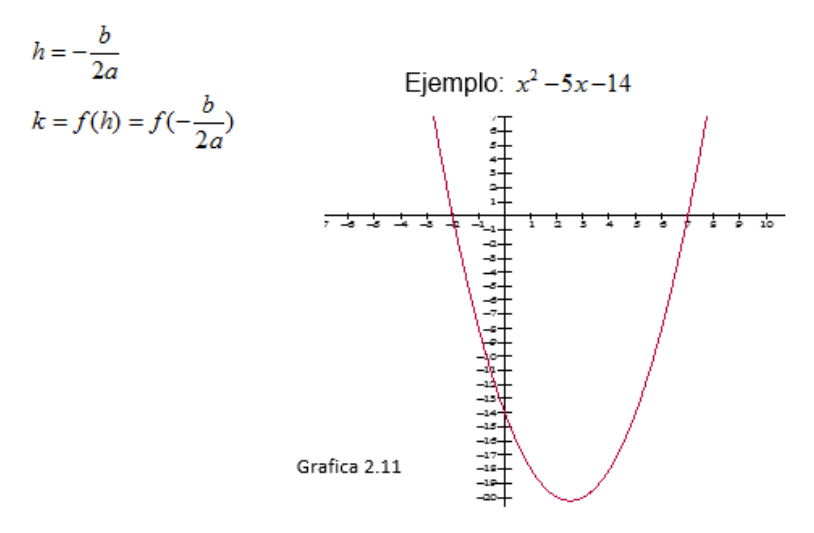

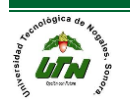

FUNCIONES

- a. DONDE ES UNA PARÁBOLA CÓNCAVA HACIA ARRIBA, YA QUE  $A>0$ .
- b. INTERCEPTA AL EJE "X" EN -2 Y 7 QUE SON LOS CEROS A LA ECUACIÓN.

c. SU VÉRTICE ESTA EN 
$$
h = -\frac{(-5)}{2(1)} = 2.5
$$
  
 $f(h) = (2.5)^2 - 5(2.5) - 14 = -20.25$ 

d. SOLAMENTE SE NECESITAN 3 PUNTOS PARA GRAFICARLAS. LAS INTERSECCIONES CON EL EJE "X" Y EL VÉRTICE.

### *2.3.1.5 FUNCIÓN CÚBICA.*

Es un polinomio donde la variable posee un exponente de grado tres y puede estar dada por la forma  $f(x) = a_3x^3 + a_2x^2 + a_1x^1 + a_0$  al igual que la función cuadrática su dominio son todos los valores ya que no tiene restricciones como divisiones o raíces, su imagen también está dada por todos los valores.

La forma de la gráfica (2.12 y 2.13) varía dependiendo del signo de la variable cúbica y del resto de sus términos, si sólo existe la variable de grado tres puede tener dos formas:

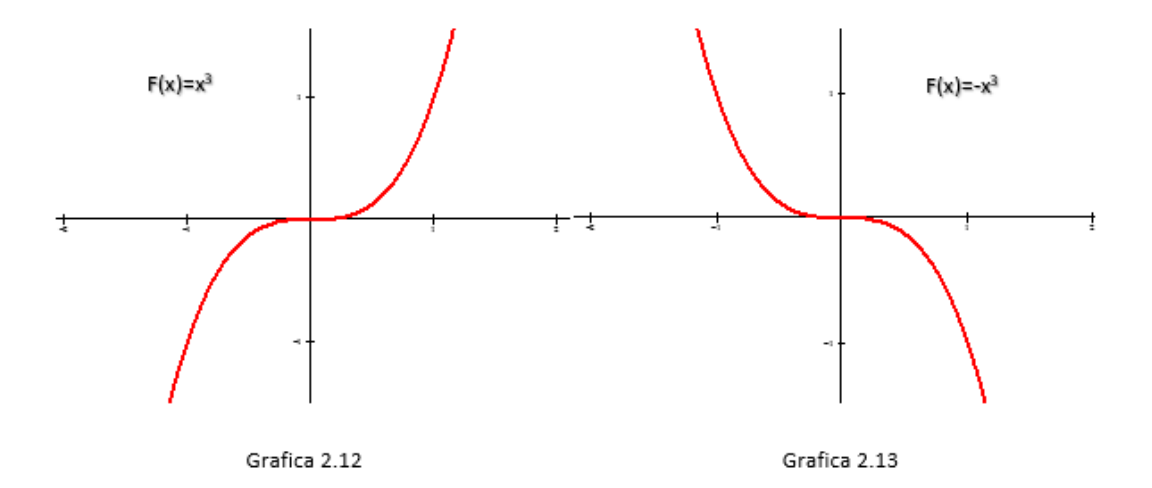

Si existes más términos en la función se puede observar cambios en la gráfica como:

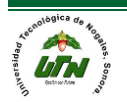

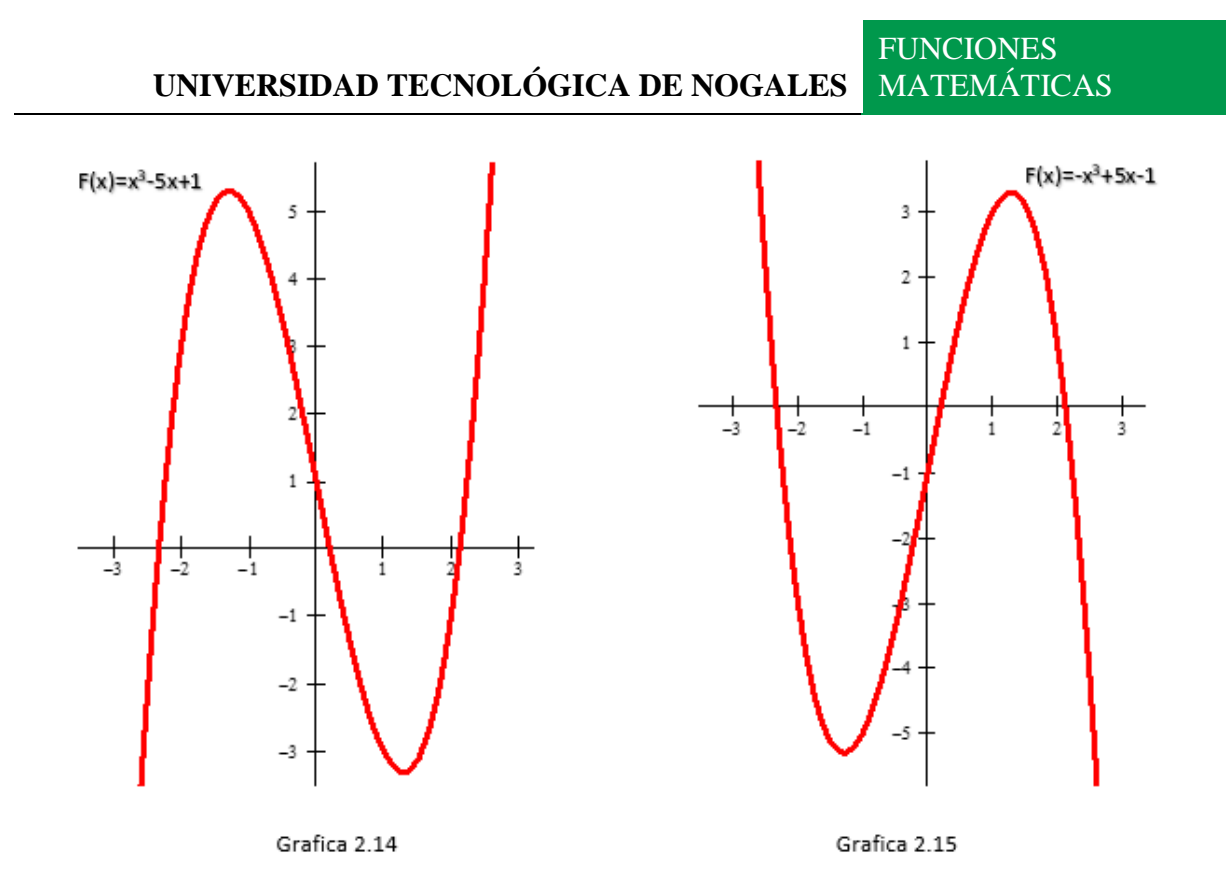

Como se puede observar (grafica 2.14 y 2.15) el término independiente en este caso el ±1 desplaza la gráfica en el eje "y", el término lineal ±5x dice que tan grandes son las "curvas" y el signo de la variable cúbica determina si tiene forma de "N" o de "И". El término cuadrático si existiera desplaza la ecuación hacia la izquierda o a la derecha.

La manera de graficar una función cúbica al igual que la cuadrática es intersectarla con los ejes. En este apartado se obviaran los máximos y mínimos creados por la gráfica, simplemente realizaremos un bosquejo de la gráfica a partir de las intersecciones de la misma, para dejar el estudio de máximos y mínimos en el capítulo 5: Estudio de curvas.

Para bosquejar una función cúbica necesitamos las tres intersecciones con el eje "x", la intersección con el eje "y" y saber si la variable de grado tres es positiva o negativa, tomemos el siguiente ejemplo:

 $f(x) = x^3 + 4x^2 - 11x - 30$ 

Cuyos factores están dados por:

 $f(x) = (x+2)(x-3)(x+5)$ 

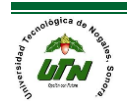

#### **UNIVERSIDAD TECNOLÓGICA DE NOGALES FUNCIONES** MATEMÁTICAS

Primeramente, determinamos sí la variable cúbica es negativa o positiva, sí es positiva tiene forma de "N" e intersecciones en (-2,0), (3,0), (-5,0) y (0,-30), los cuales colocamos en el plano, grafica 2.16.

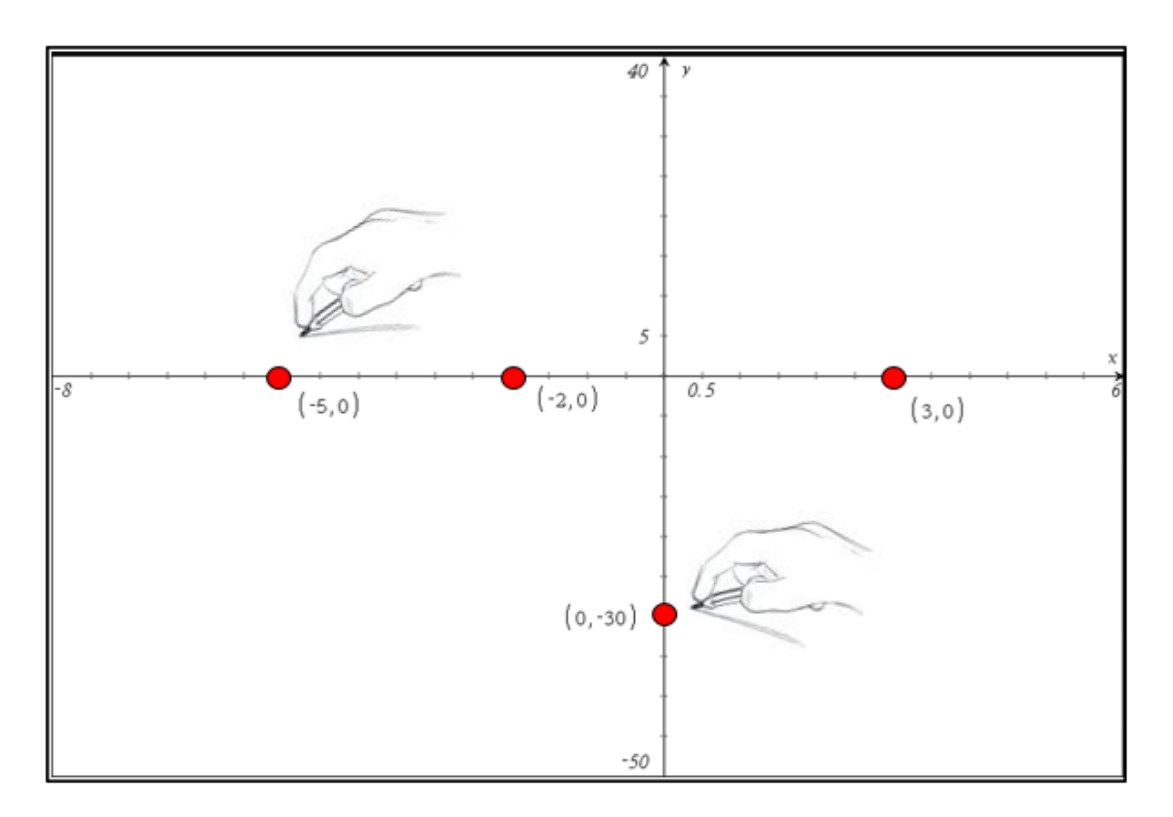

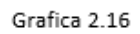

Después unimos los puntos de tal manera que formen "N" ó la gráfica de la función cúbica, grafica 2.17.

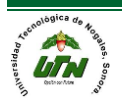

#### **UNIVERSIDAD TECNOLÓGICA DE NOGALES FUNCIONES MATEMÁTICAS**

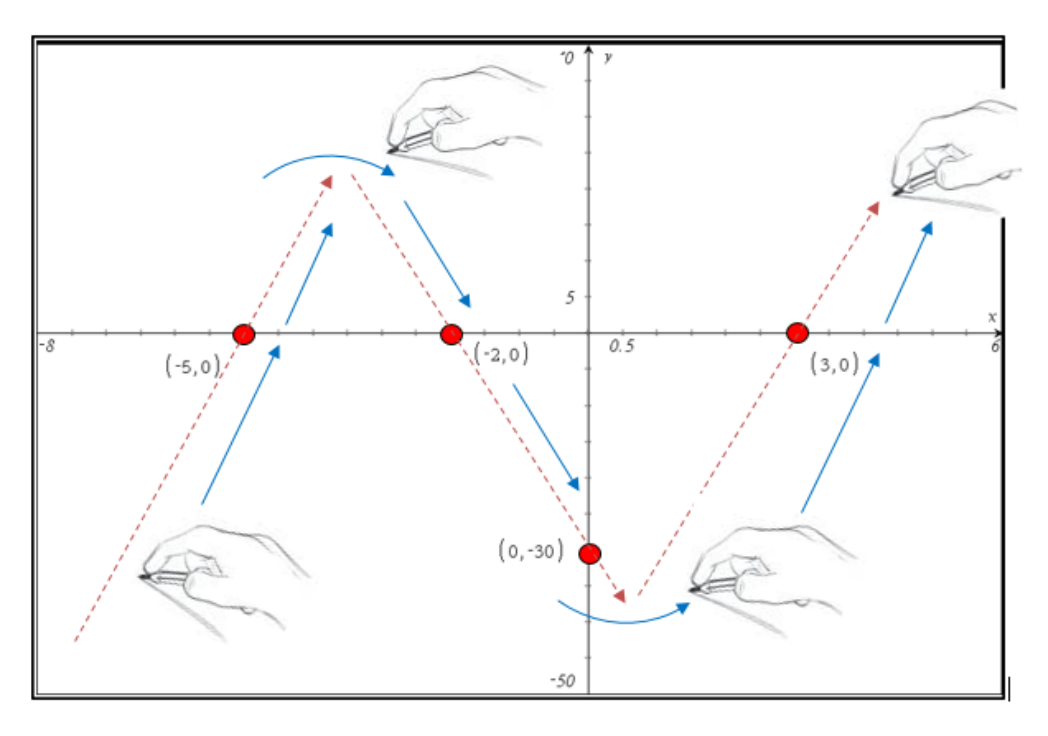

Grafica 2.17

Sí seguimos los puntos adecuadamente y logramos formar nuestra "N" el bosquejo o el dibujo a mano alzada de la gráfica aún sin conocer los máximos y los mínimos nos debería de quedar de la siguiente manera, grafica 2.18,

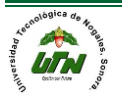

**FUNCIONES** 

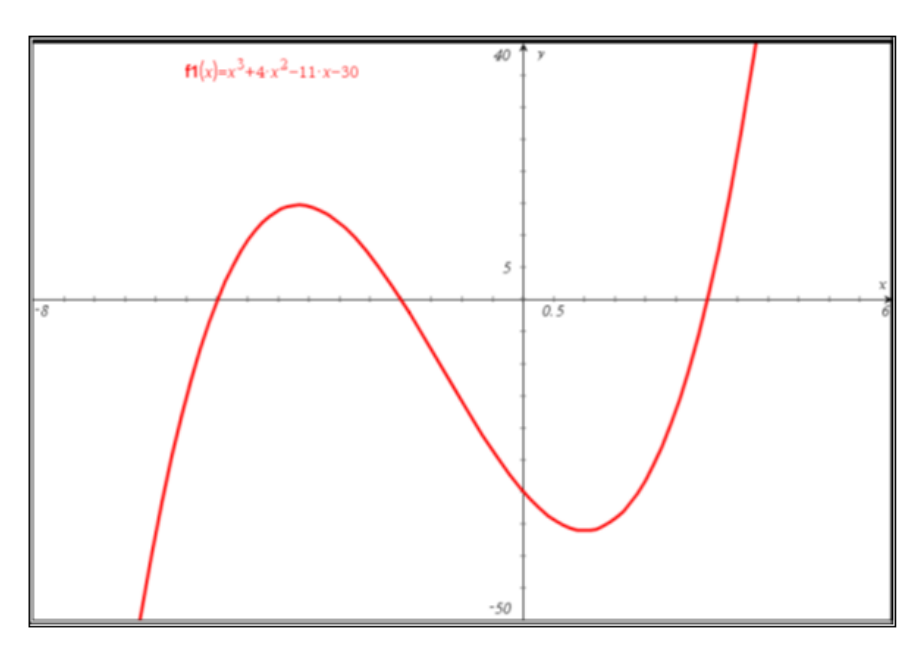

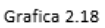

El mismo procedimiento utilizaríamos para una función cúbica negativa sólo que los trazos formarían una "И".

*2.3.2 FUNCIÓN RACIONAL*

Es aquella de la forma  $f(x) = \frac{g(x)}{f(x)}$  $(x)$  $f(x) = \frac{g(x)}{h(x)}$ , donde  $h(x) \neq 0$ , el dominio de una función

racional serán todos los valores, con la condición de que al evaluar **h(x)** ésta sea diferente de cero, ya que en ese punto la función será discontinua y habrá una asíntota, véase grafica 2.19.

Propiedades:

- *A.* Toda función racional tiene asíntotas.
- *B.* La imagen de una función racional será  $(-\infty,\infty)$
- *C.* Este tipo de función serán de gran ayuda en el estudio de límites.

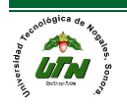

#### Ejemplo:

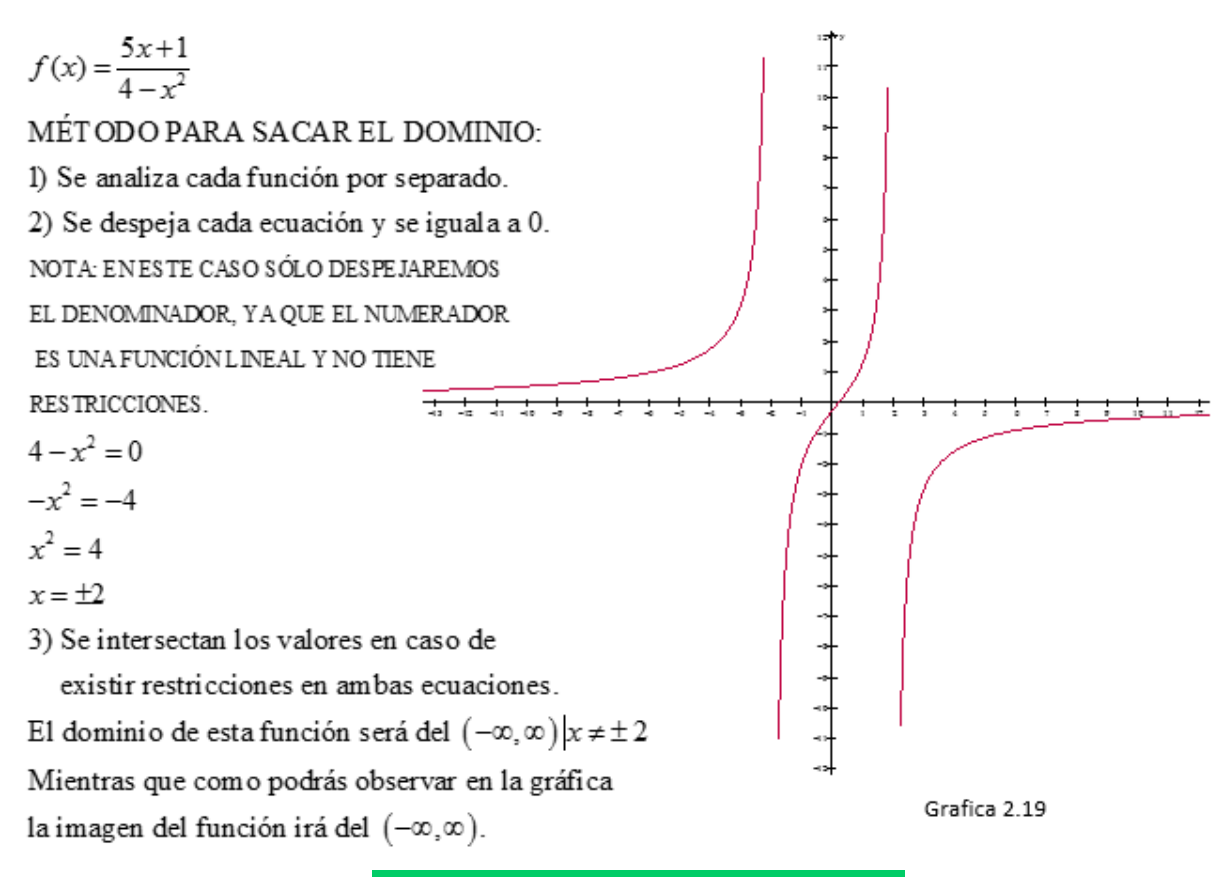

## *2.3.3 FUNCIONES IRRACIONALES*

Las funciones irracionales al igual que las funciones cuadráticas también pueden describir el movimiento de objetos, veamos el siguiente caso: un águila quiere cazar a un ratón para esto describe el movimiento de una semiparábola cóncava hacia la derecha, el ratón se encuentra en el vértice de la parábola, ¿cuál será la función que mejor describa el movimiento del águila?

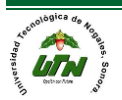

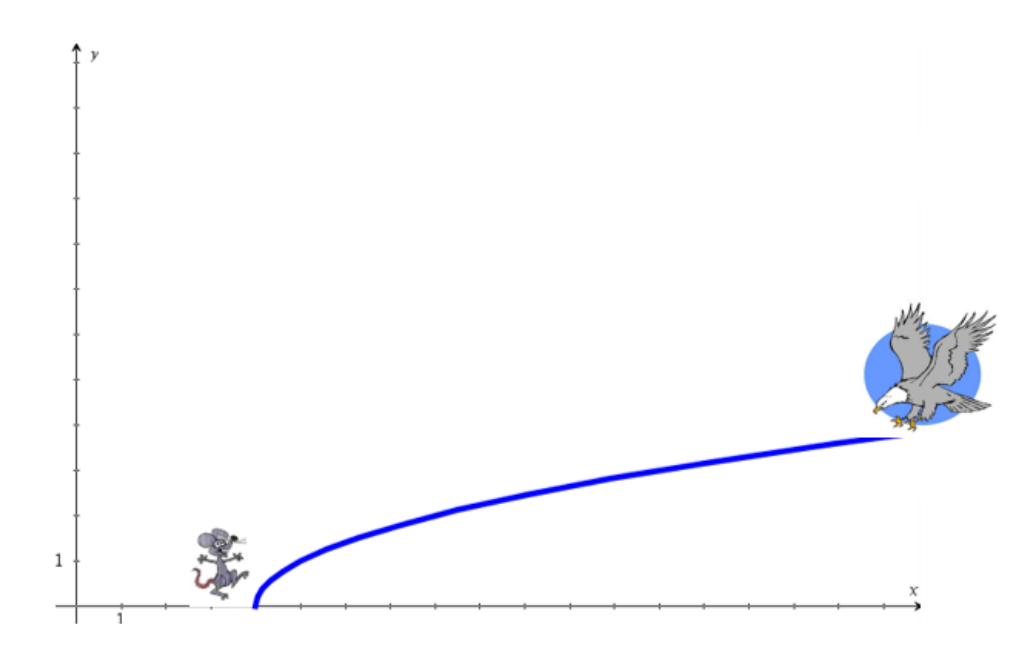

Las funciones irracionales (grafica 2.20) son aquellas cuya expresión matemática f(x) presenta un radical:  $f(x) = \sqrt[n]{g(x)}$ 

Si n es par, el dominio de la función será tal que **g(x) sea mayor que cero.**

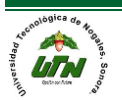

Ejemplo:

**FUNCIONES** 

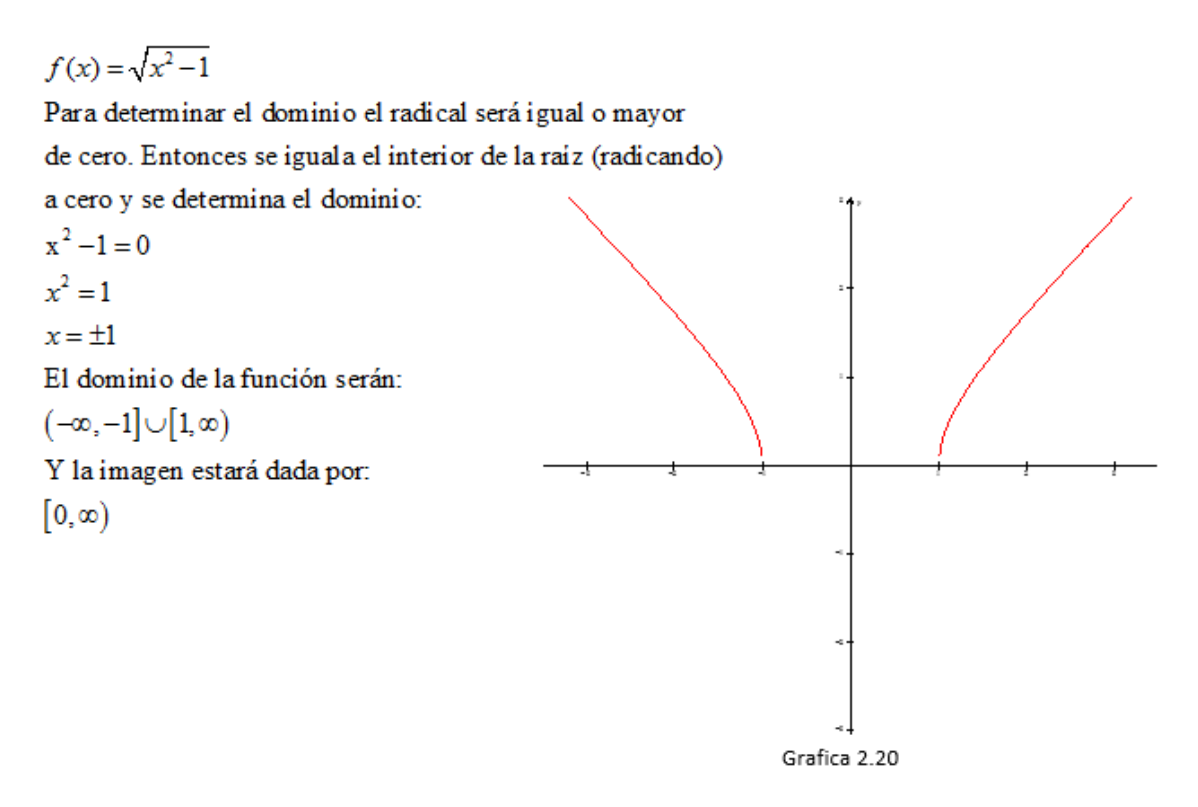

NÓTESE QUE LA IMAGEN SE OBTIENE AL SUSTITUIR LOS VALORES MÁXIMOS Y MÍNIMOS DEL DOMINIO, QUE VA DEL 0 AL co.

# **Finaliza extracto del libro "Calculo diferencial para cursos con enfoque por competencias de Jorge Gil, editorial Pearson."**

Función en valor absoluto

Recordemos que la definición del valor absoluto surge de nociones geométricas, y se relaciona con los conceptos de longitud y distancia.

La función de valor absoluto tiene por ecuación  $f(x) = |x|$ , y siempre representa distancias; por lo tanto, siempre será positiva o nula.

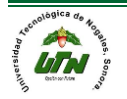

#### **UNIVERSIDAD TECNOLÓGICA DE NOGALES**

En esta condición, de ser siempre positiva o nula, su gráfica no se encontrará jamás debajo del eje x. Su gráfica va a estar siempre por encima de dicho eje o, a lo sumo, tocándolo.

Las funciones en valor absoluto siempre representan una distancia o intervalos (tramos o trozos) y se pueden resolver o calcular siguiendo los siguientes pasos:

1. Se iguala a cero la función, sin el valor absoluto, y se calculan sus raíces (los valores de x).

2. Se forman intervalos con las raíces (los valores de x) y se evalúa el signo de cada intervalo.

3. Definimos la función a intervalos, teniendo en cuenta que en los intervalos donde la x es negativa se cambia el signo de la función.

4. Representamos la función resultante.

Veamos un ejemplo:

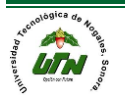

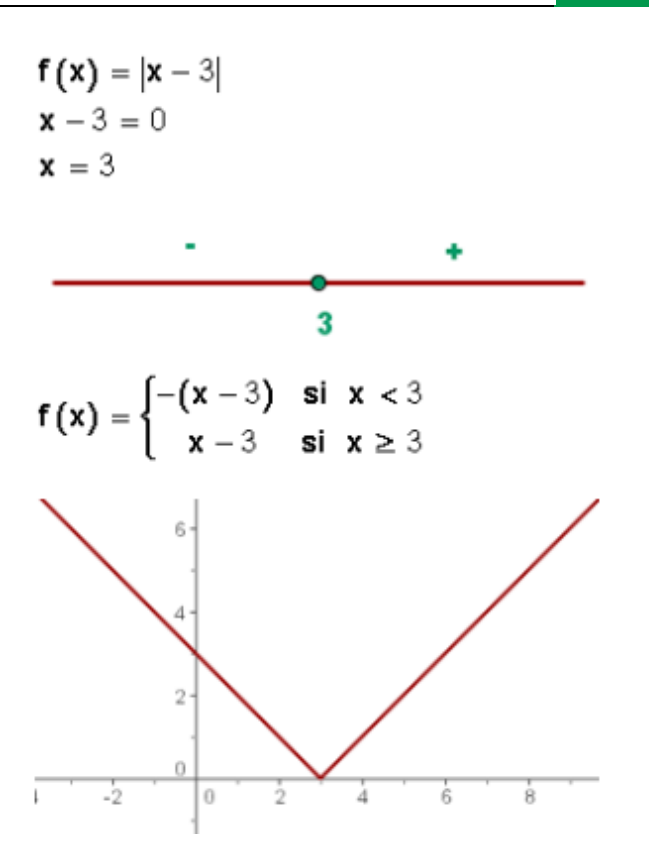

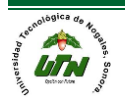

Otro ejemplo:

$$
f(x) = |x2 - 5x + 6|
$$
  
\n
$$
x2 - 5x + 6 = 0
$$
  
\n
$$
x = 2
$$
  
\n
$$
x = 3
$$

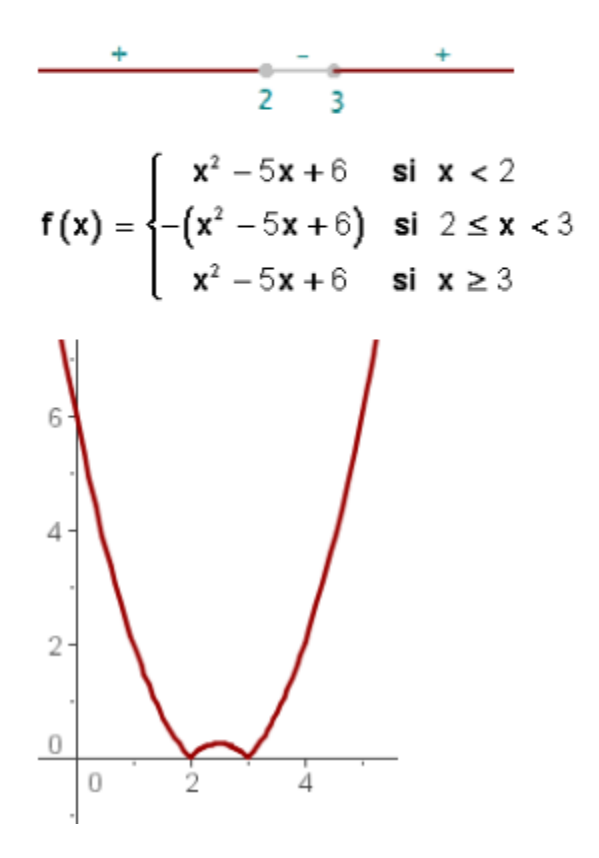

**Inicia extracto del libro "Calculo diferencial para cursos con enfoque por competencias de Jorge Gil, editorial Pearson."**

## *2.3.4 FUNCIONES TRIGNOMÉTRICAS.*

Marcos está estudiando ingeniería en electrónica en una universidad de México, y se encuentra estudiando el tema de corriente alterna, su maestro le explica que este tipo de corriente tiene una forma senoidal puesto que de esta manera la

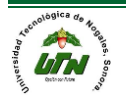

FUNCIONES

transmisión de la energía es más eficiente, ¿podrías explicarle a Marcos que significa esto?

Otra aplicación de las funciones trigonométricas es para determinar distancias y ángulos de figuras geométricas.

Luis Acaba de comprar una casa y necesita asegurarse de que las condiciones del tinaco son óptimas para ello necesita pasar una escalera por un pasillo en forma de "L", ¿Cuáles son las dimensiones máximas de la escalera que puede pasar por dicho pasillo?

Las funciones trigonométricas es el conjunto de funciones que se definen en base a un triángulo rectángulo, o bien, de acuerdo a un círculo unitario, esquema 2.3.

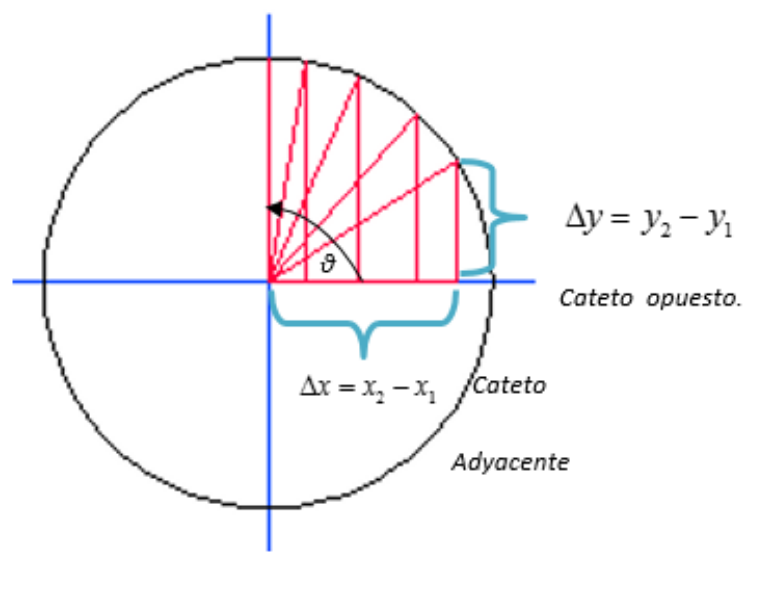

Esquema 2.3

Si tenemos que lo máximo que puede medir cada cateto es "UNO" ya que hablamos de un círculo unitario y que las funciones trigonométricas están definidas como:

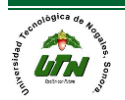

#### **FUNCIONES TRIGONOMÉTRICAS.**

FUNCIONES

$$
sen = \frac{0}{h} = \frac{1}{\csc} = \frac{\Delta y}{\sqrt{x^2 + y^2}} = \frac{\Delta y}{(mx + b)}
$$
  
\n
$$
\cos = \frac{a}{h} = \frac{1}{\sec} = \frac{\Delta x}{\sqrt{x^2 + y^2}} = \frac{\Delta x}{(mx + b)}
$$
  
\n
$$
\tan = \frac{0}{a} = \frac{\sec n}{\cos n} = \frac{1}{\cot n} = \frac{\Delta y}{\Delta x}
$$
  
\n
$$
\cot = \frac{a}{o} = \frac{\cos n}{\sec n} = \frac{1}{\tan n} = \frac{\Delta x}{\Delta y}
$$
  
\n
$$
\sec = \frac{h}{a} = \frac{1}{\cos n} = \frac{\sqrt{x^2 + y^2}}{\Delta x} = \frac{(mx + b)}{\Delta x}
$$
  
\n
$$
\csc = \frac{h}{o} = \frac{1}{\sec n} = \frac{\sqrt{x^2 + y^2}}{\Delta y} = \frac{(mx + b)}{\Delta y}
$$

Entonces el seno será "UNO" a los 90° ya que tanto la hipotenusa y el cateto opuesto tendrán radio 1 por el contrario la función coseno será mayor a los 0° ya que tanto el cateto adyacente como la hipotenusa poseerán la longitud del radio. Procesos similares sucederán con el resto de las funciones.

**NOTA: Donde los catetos tengan la misma longitud, el valor de las funciones trigonométricas será igual.**

#### **Ejemplo:**

#### **sen(45)=cos(45)**

A continuación, se presenta el resto de los cambios que sufre el triángulo rectángulo en los diferentes cuadrantes, esquema 2.4:

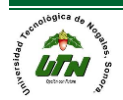

**UNIVERSIDAD TECNOLÓGICA DE NOGALES** FUNCIONES MATEMÁTICAS

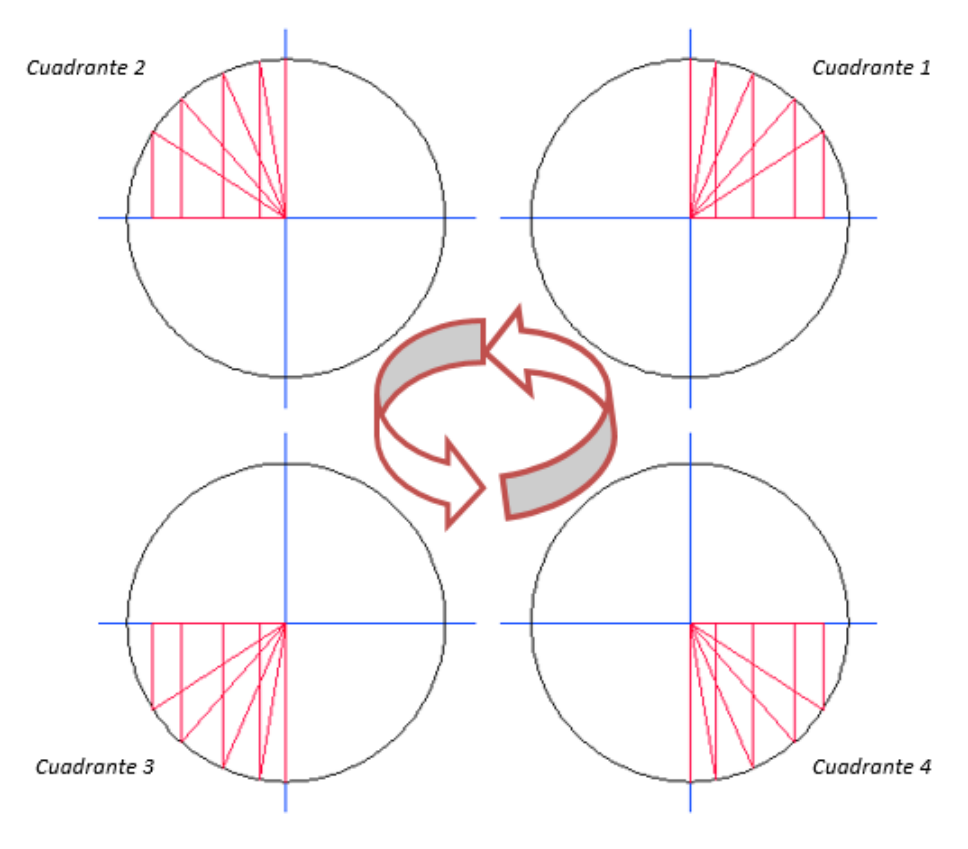

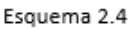

**2.3.4.1 Gráficas, dominio e imagen de las funciones trigonométricas.**

La gráfica de la función seno (grafica 2.21) siempre cruza al origen, su dominio es

de  $\left( \begin{smallmatrix} -\infty , \infty \end{smallmatrix} \right)$ y su imagen está dada por  $\left[ \begin{smallmatrix} -1 , 1 \end{smallmatrix} \right]$  .

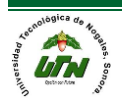

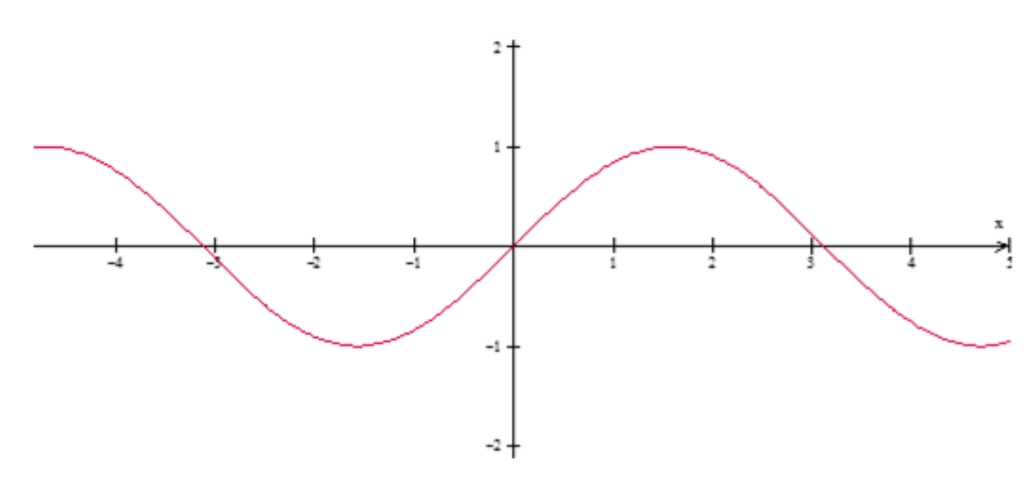

**FUNCIONES** 

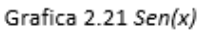

Sí existe una constante dentro de la función seno está afectará a la frecuencia de la misma, si es mayor de un entrero aumentará la frecuencia de la función y si es menor la disminuirá, grafica 2.22 y 2.23. Por otra parte si la constante se encuentra afuera de la función está afectará a la imagen de la misma aumentando la imagen si es mayor de 1 y disminuyendola si es menor de 1. Este principio tambien es válido para la función COS(X).

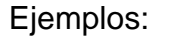

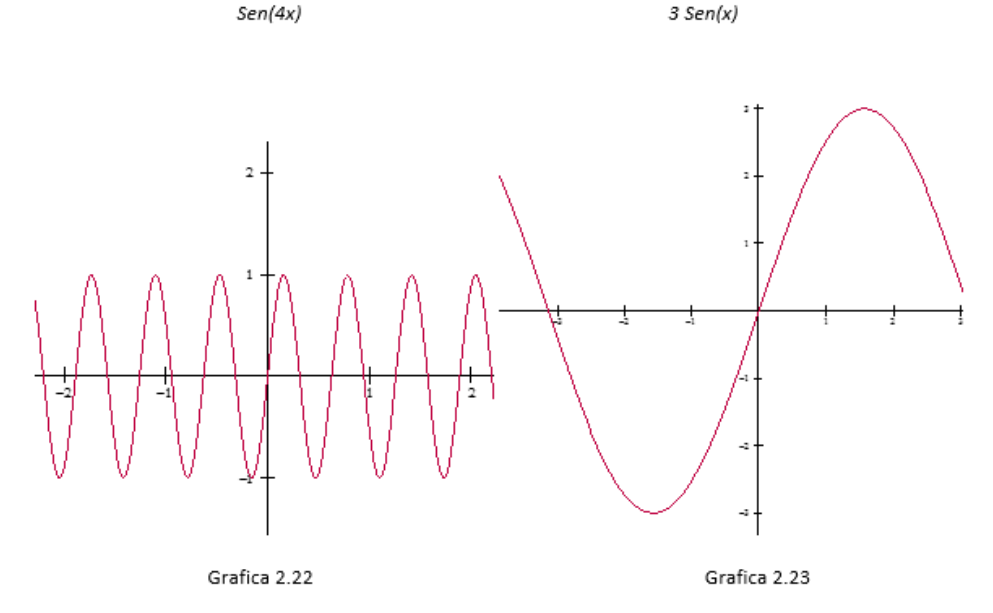

La gráfica de la función coseno (grafica 2.24) siempre toca al punto (0,1) si es positiva, si es negativa su gráfica esta espejeada con respecto al eje"x" y tocara al

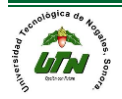

punto (0,-1), su dominio es de  $(-\infty,\infty)$ y su imagen está dada por  $[-1,1]$ · Igual que la función seno su frecuencia y su amplitud se modifica si existen constantes dentro o fuera de la función respectivamente, grafica 2.25 y 2.26.

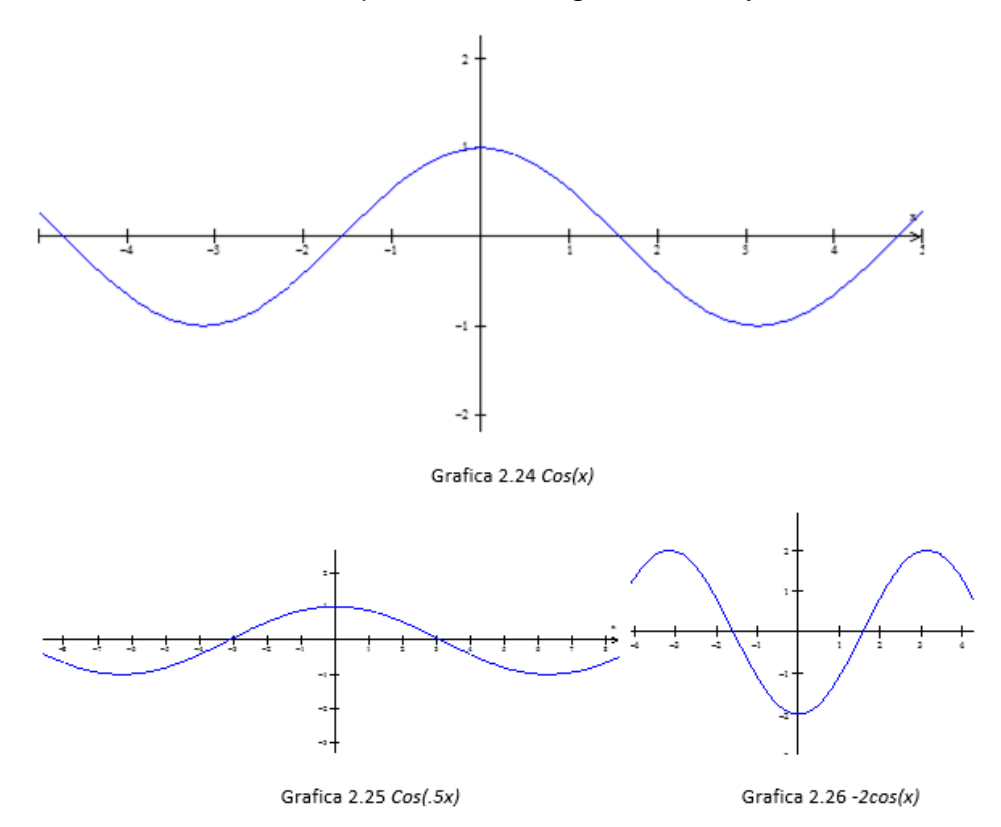

Posteriormente tenemos las funciones de tan(x) (grafica 2.27) y cot(x) (grafica 2.30). La gráfica de la función tan(x) al igual que la función seno cruza el origen y su forma asemeja al de una "S" alargada. Su dominio está dado por  $\frac{(2n+1)}{2}$ mientra que su imagen va del  $\left( ^{-\infty,\infty}\right)$ 

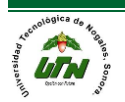

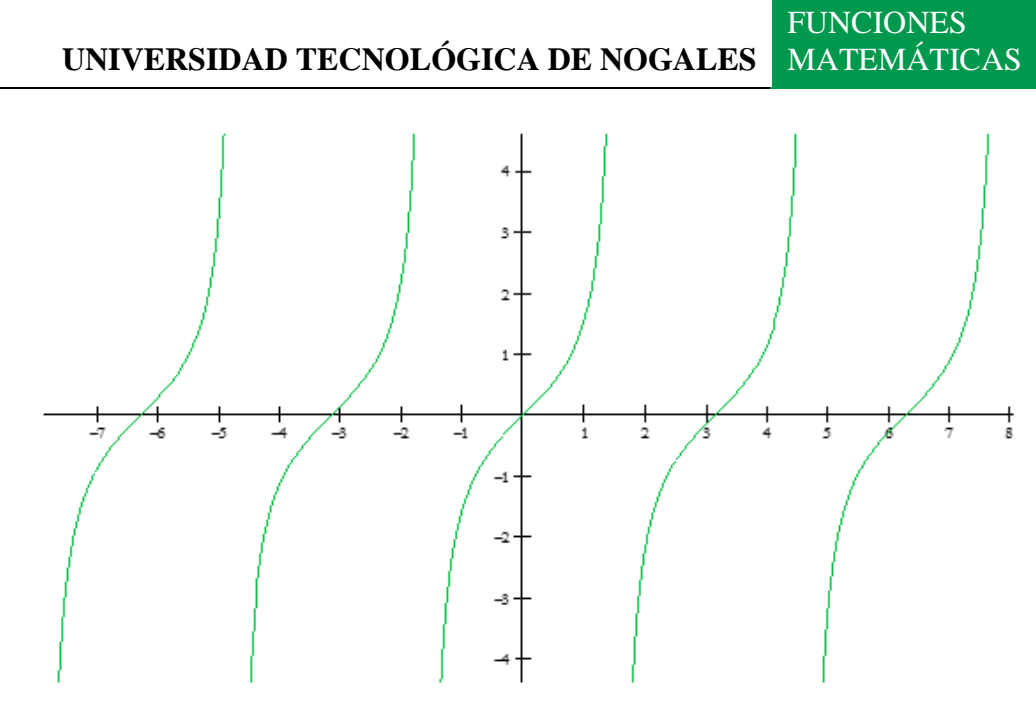

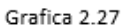

Al igual que las funciones seno y coseno su frecuencia se afecta por una constante dentro de la función y el algarmiento de la "S" (amplitud) varía si la constante se encuentra fuera de la función grafica 2.28 y 2.29, de hecho este principio es válido para el resto de las funciones trigonométricas.

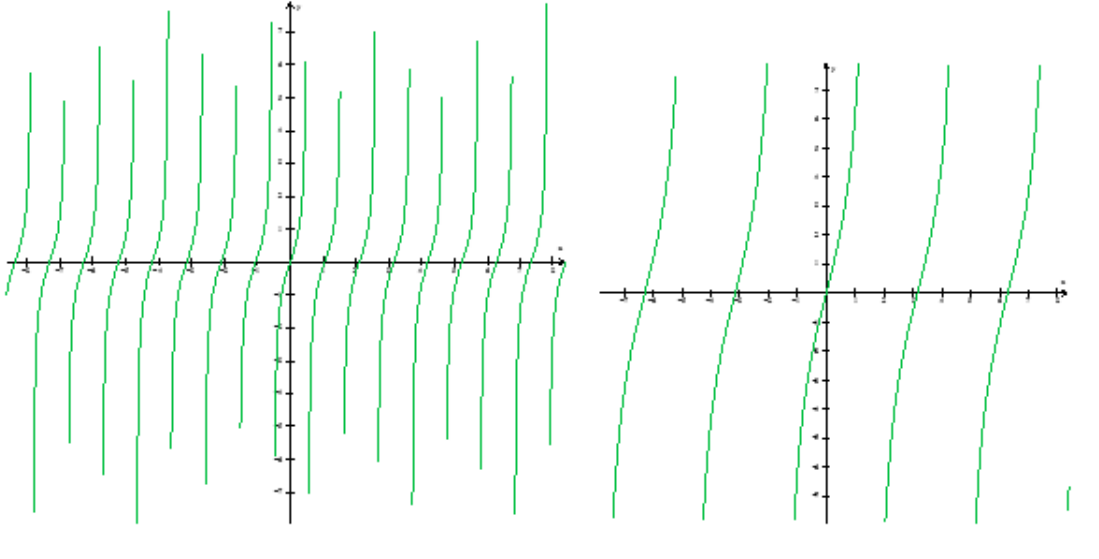

Grafica 2.28 Tan(3x)

Grafica 2.29 4tan(x)

La siguiente función corresponde a la gráfica de cotagente, observamos las funciones anteriores podemos deducir que:

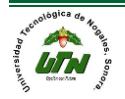

*1)* La grafica de la función cotagente será similar a la gráfica de función tangente.

**FUNCIONES** 

- *2)* Estará desplazada con respecto a la función tangente y NO tocará el origen.
- *3)* Estará espejeada respectoa la tangente.

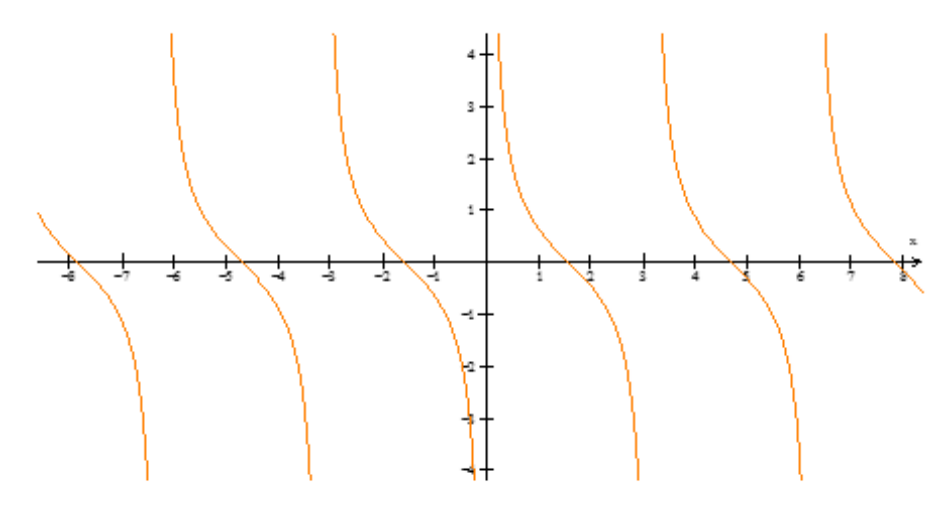

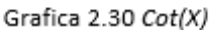

Si afectamos el interior o exterior de la función obtendremos el mismo resultado que en la función tangente modificando la frecuencia o amplitud de la misma. El

dominio y la imagen de la función esta dado por:  $\overline{D(n\pi)}$   $I\left(-\infty,\infty\right).$ 

Finalmente llegamos a las dos últimas funciones secante (grafica 2.31) y cosecante (grafica 2.32), ambas funciones asemejan parábolas es decir tienen forma de "U", la función secante toca al punto (0,1), su dominio e imagen son

 $(2n+1)\frac{n}{2}$  $D(2n+1)\frac{\pi}{2}I(-\infty,-1]\cup[1,\infty)$  , la imagen de ambas funciones es afectada por una constante fuera de la función y la frecuencia se altera si esta está dentro de la

función.

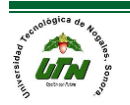

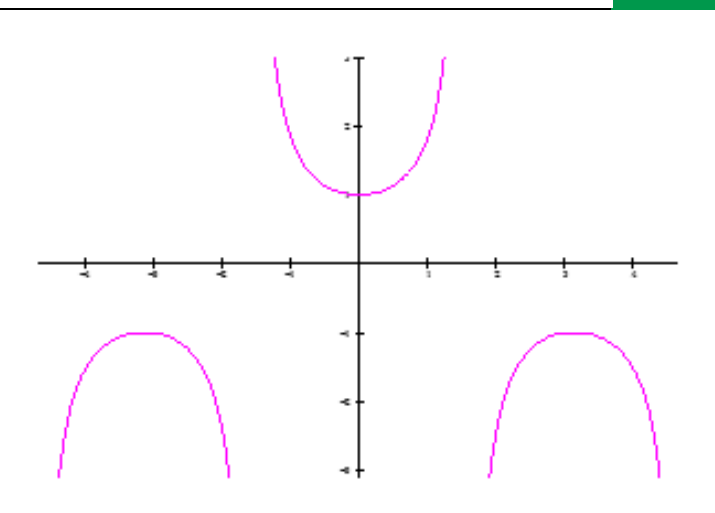

Grafica 2.31 Sec(x)

La gráfica, el dominio y la imagen de la cosecante son los siguientes:  $D(n\pi)$ 

 $I\big({\scriptstyle -\infty}, -1\big] {\cup} \big[ 1, \infty)$  , está no cruza al origen.

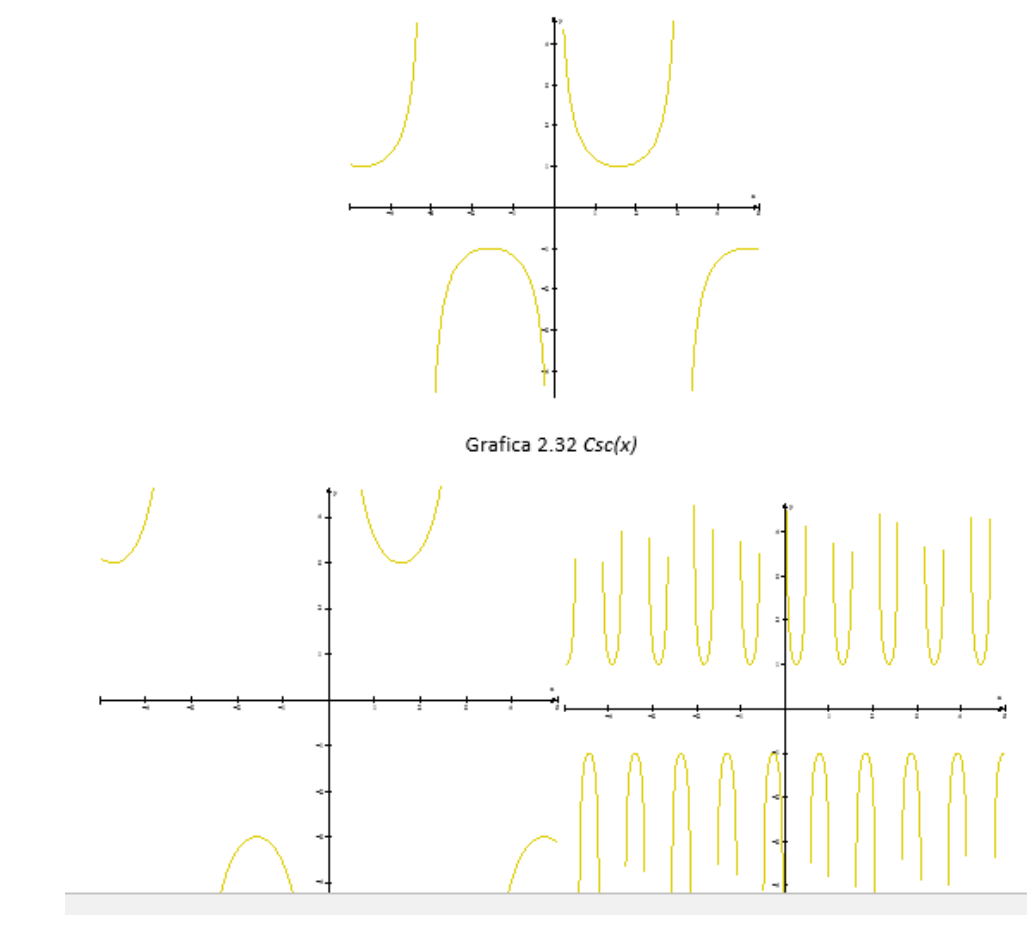

Resumiendo:

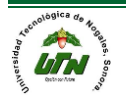

- 1) La funciones seno y coseno tiene forma de ondas. WWWWW
- 2) La funciones tangente y cotagente tienen forma de "S" alargadas.
- 3) La funciones secante y cosecante tienen forma de "U" (parábolas)
- 4) Una constante dentro de cualquiera de la 6 funciones trigonométricas afetará su frecuencia.
- 5) Una constante fuera de la función trigonométrica modificará su amplitud e imagen (excepto para la tangente y cotagente)
- 6) La función seno y tangente cruzan al origen.
- 7) La función coseno, cotagente, secante y cosecante NO cruzan al origen.
- 8) La función coseno y secante tocan al punto (0,1)
- 9) La funciones cotagente y cosecante están a los lados del eje "y" pero no lo tocan.
- 10)Si tomamos a la función seno, tangente y secante como bases, las gráficas de sus contrapartes (coseno, cotagente, cosecante) son iguales solamente están desplazadas y espejeadas.

## *2.3.5 FUNCIONES EXPONENCIALES.*

Este tipo de funciones son particularmente importantes en la vida ya que ellas representan el crecimiento continuo de los seres vivos.

El papa de Juan tiene una pequeña granja y compra entre otros animales a una pequeña pareja de conejos, sabe que los conejos se reproducen muy rápido y a él le preocupa la cantidad de conejos que podría tener ya que la cantidad de alimentos y de espacio de que dispone es limitada, ¿podría usted determinar la cantidad a la que se establecería la población de conejos?, como se podrá dar cuenta el crecimiento de la población de conejos se ajusta a una función exponencial, similar a la que se presenta en el problema 2.27.

Una función exponencial (grafica 2.35) se define de manera general como:  $y=a^x$ donde "a" es la base de la función y es una constante positiva.

Las funciones exponenciales más utilizadas son:

a) Y=10<sup>x</sup>, función exponencial de base 10.

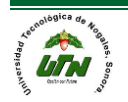

b) Y=e<sup>x</sup> función exponencial de base "e".

Conceptos importantes sobre la función exponencial:

- *i.* La gráfica de toda función exponencial pasa por el punto (0,1)
- *ii.* El dominio son todos lo números reales  $(-\infty,\infty)$
- *iii.* La imagen son todos los números reales positivos  $(0, \infty)$

#### **NOTA: EL DOMINIO PARA LAS FUNCIONES EXPONENCIALES SIEMPRE SERÁN TODOS NUMEROS REALES.**

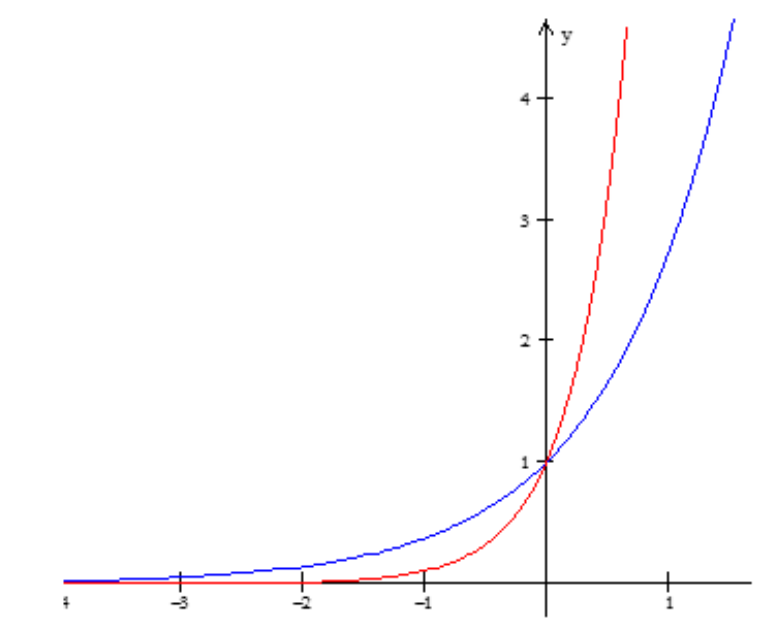

Grafica 2.35 Función exponencial de base 10 en rojo y función exponencial de base "e" en azul.

*2.3.6 FUNCIONES LOGARÍTMICA.*

En 1614 Jonh Napier publica su obra Mirifici Logarithmorum Canonis Descriptio, ejusque usus in utroque Trigonometría; ut etiam in omni logística mathematica, amplissimi, facillimi, et expeditissimi explicatio, en la que introduce los [logaritmos](http://es.wikipedia.org/wiki/Logaritmo) a los que el llamó números artificiales.

Los logarítmos o números naturales son muy importantes en matemáticas ya que no solamente nos facilitan cálculos al sustituir la multiplicación por suma, la división por resta, la potencia por productos y las raíces por división, sino que

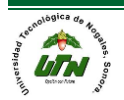

también son muy importantes en sismología y en audilogía, ya que nos permiten establecer mediciones en las mismas.

En una universidad de México existe la controversia de establecer si el terremoto que se produjo en 1985 fue más desvatador que el que se produjo en Japón en el 2011 para esto se sabe que el terremoto de México tuvo 8.1 y el de Japón 9.0 en la escala de Richter por lo cual se discute que no hubo mucha diferencia en la intensidad de ambos, ¿podrías argumentar esta conclusión utilizando funciones logarítmicas? Ver problema 2.43

La función logarítmica (grafica 2.36) se define como:  $y = log_a(x)$  donde "a" es la base de la función y es una constante positiva.

Las funciones logarítmicas más utilizadas al igual que las funciones exponenciales son las de base "10" y las de base natural:

- *a)* Y=log10(x) función logarítmica de base 10.
- *b)* Y=ln(x) función logarítmica de base "e".

Conceptos importantes sobre la función logarítmica:

- *i.* La gráfica de toda función logarítmica pasa por el punto (1,0)
- *ii.* El dominio son todos los números reales positivos  $(0, \infty)$
- *iii.* La imagen son todos lo números reales  $(-\infty,\infty)$

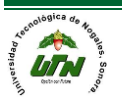

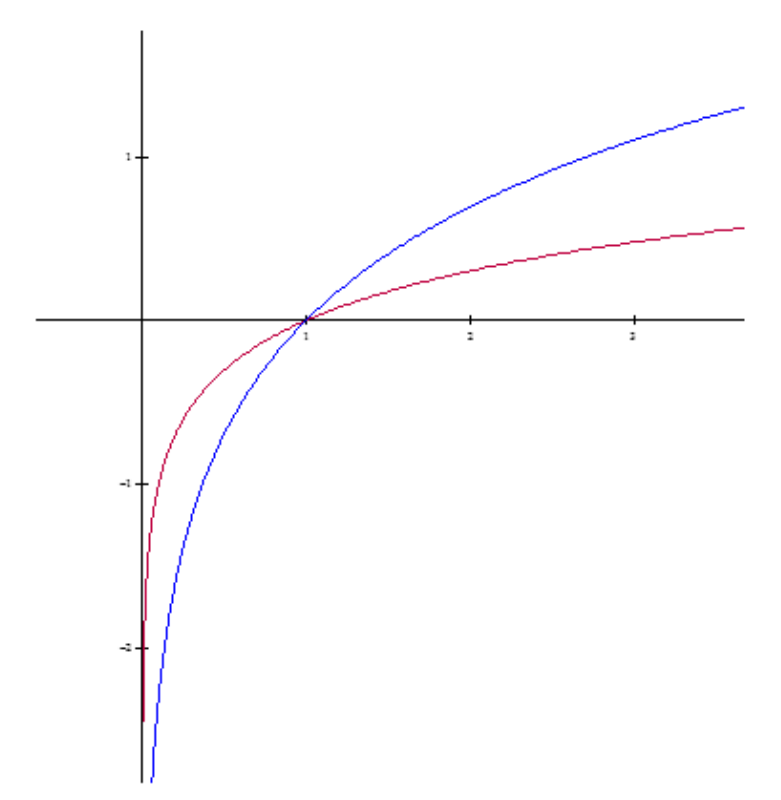

Grafica 2.36 Función logarítmica de base 10 en rojo y función logarítmica de base "e" en azul.

**Método para determinar el dominio de una función logarítmica.**

**En una función logarítmica diferente de log(x) o ln(x), el dominio se determina mediante el siguiente método:**

- *1.* **Se toma en consideración solo el interior de la función logarítmica.**
- *2.* **Se iguala la función a cero.**
- *3.* **Posteriormente se obtienen las soluciones de la ecuación.**
- *4.* **Y el dominio de la función logarítmica será igual o mayor a los valores obtenidos.**

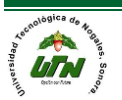

### **Ejemplos:**

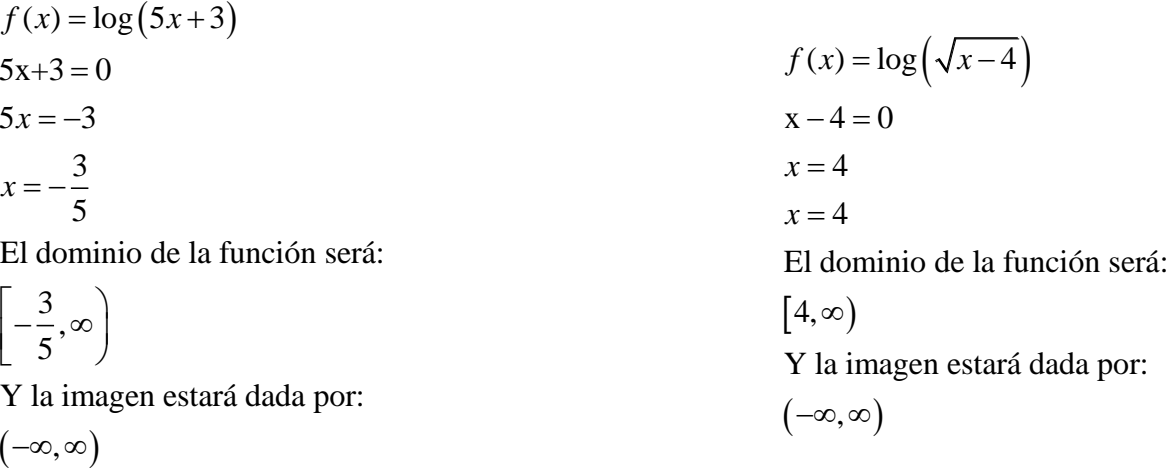

*Relación entre la función exponencial y la función logarítmica.*

- *I. Y=a<sup>x</sup> , sí solo sí, x=loga(y)*
- *II. Y=a<sup>x</sup>es la inversa de y=loga(x)*
- *III. Log<sup>a</sup> a <sup>x</sup>=x para toda "x"*

$$
IV. \qquad a^{log(x)} = x, \ x > 0
$$

**Finaliza extracto del libro "Calculo diferencial para cursos con enfoque por competencias de Jorge Gil, editorial Pearson."**

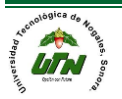

### **2. Operaciones con funciones.**

**Inicia extracto del libro "Calculo diferencial para cursos con enfoque por competencias de Jorge Gil, editorial Pearson."**

#### *Operación con funciones y composición de funciones.*

FUNCIONES

Las operaciones de funciones son muy importantes ya que de nada nos servirían las funciones aisladas como materías de una reticula escolar sin relacionarse con la vida diaria, es su metacomplejidad las que les da sentido, su concepto individual solo se usa para puro estudio ya que la vida es tan variada que dificilmente encontraríamos un modelo matemático sencillo. Veamos el siguiente ejemplo. Juan tira un valín por una pendiente de tal manera que al final de ella sale disparado como un proyectil, cómo se verá este movimiento consiste en dos partes la primera sigue un movimiento lineal y la segunda describe una parábola, por lo que el movimiento final es el resultado de la combianción de ambos movimientos, matematicamente se puede obtener sólo un modelo sumando ambas ecuaciones.

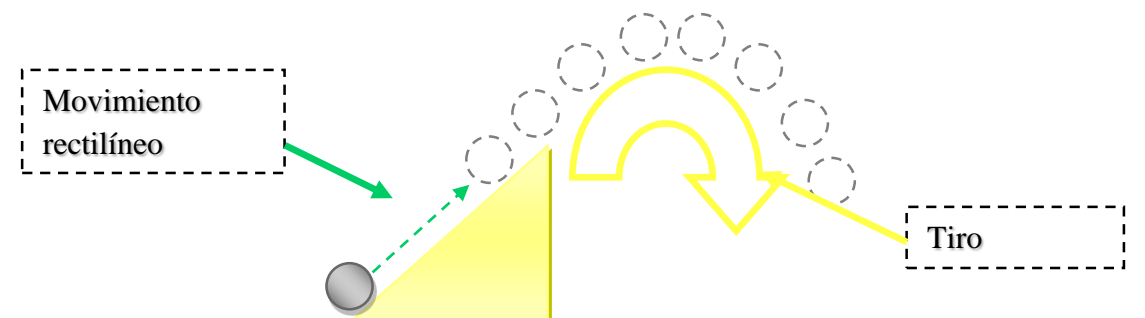

Las operaciones de funciones como su nombre lo indica son todos aquellos movimientos algebráicos que pueden realizarse entre dos o más funciones, mientras que la composición de función hace referencia a la sustitución de la variable de una función por otra función que ocupa todas las posiciones de la variable de la función original.

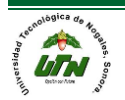

#### **UNIVERSIDAD TECNOLÓGICA DE NOGALES** MATEMÁTICAS

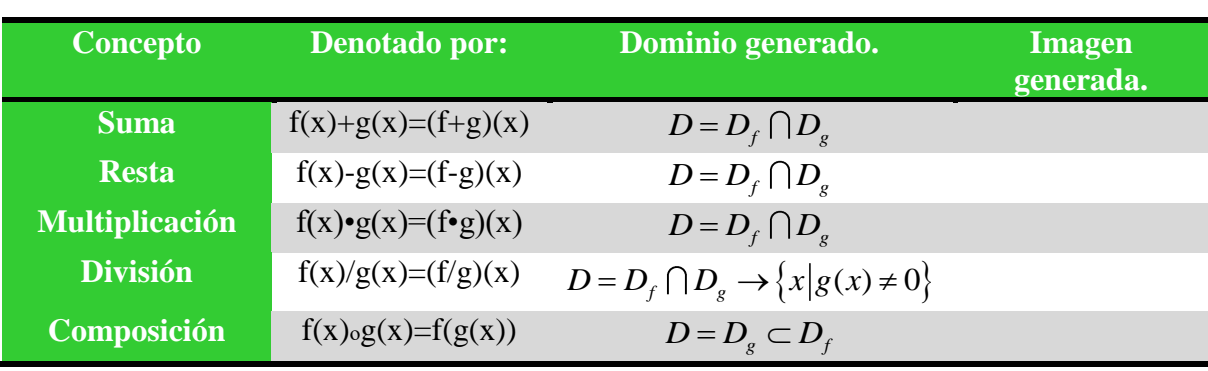

**FUNCIONES** 

Tips:

- *3.* Para la suma, resta, producto de funciones, el dominio de la función resultante es igual a los valores comunes de f y g.
- *4.* Para el caso del cociente el dominio serán todos los valores comunes del dominio de  $f(x)$  y  $g(x)$  a excepción de los valores para los cuales  $g(x)=0$ .
- *5.* Para el caso de la composición de funciones el dominio serán todos los valores de x del dominio de g(x) que estén en el dominio de f(x)

Ejercicios:

1) 
$$
f(x) = 4x + 4 + g(x) = x^2
$$
  
\n2)  $f(x) = 2x - 1 \cdot g(x) = x$   
\n3)  $f(x) = x^2 + 4 \cdot g(x) = x + 2$   
\n4)  $f(x) = \text{sen}(x) / g(x) = \cos(x)$   
\n5)  $f(x) = \frac{1}{x} \cdot g(x) = \text{sen}(x)$   
\n6)  $f(x) = \sqrt{x-1} \cdot g(x) = x^2 + 3$   
\n7)  $f(x) = -x \cdot g(x) = x + 2$   
\n8)  $f(x) = 5 \cdot g(x) = x - 3$   
\n9)  $f(x) = \sqrt{\frac{x^2 - 1}{4 - x^2}} \cdot g(x) = 3x + 1$   
\n5)  $f(x) = \sqrt{4 - x^2} \cdot g(x) = 3x + 1$ 

**Finaliza extracto del libro "Calculo diferencial para cursos con enfoque por competencias de Jorge Gil, editorial Pearson."**

## **6. Aplicaciones de funciones**

6.1.Explicar el proceso de construcción y validación de un modelo matemático con funciones.

Funciones como modelo matemático material del *Departamento de Matemáticas. Universidad de Sonora.*

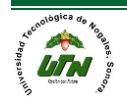

### **UNIVERSIDAD TECNOLÓGICA DE NOGALES** MATEMÁTICAS

El aplicar las matemáticas a los problemas de la vida real comprende tres etapas. Primero se traduce el problema a términos matemáticos, entonces decimos que tenemos un modelo matemático. Después se obtiene la solución del problema matemático. Por último, se interpreta esta respuesta matemática en términos del problema original.

FUNCIONES

En esta sección trataremos solo el primer paso. De hecho, nuestra atención se enfocará a la determinación de la función o las funciones que involucran los problemas verbales.

La facultad para describir las relaciones funcionales que aparecen en un problema es una habilidad matemática que importa desarrollar. Por esta razón mostraremos algunos ejemplos tomados en diferentes campos.

# **Inicia extracto del libro "Calculo diferencial para cursos con enfoque por competencias de Jorge Gil, editorial Pearson."**

**Las funciones son muy útiles en la vida diaria**, las usamos frecuentemente aún sin saberlo, por ejemplo el salario de una persona cae en este tipo de función si se trabaja 8 horas en un día tu salario es de 100 pesos pero si labora horas extras se te pagan el doble, y sí se trabaja un día festivo se te paga triple la hora. Otro ejemplo de uso diario son los recibos de teléfono, luz, etc. En el caso del recibo del teléfono la tarifa puede estar condicionada al uso de larga distancia, número de llamadas, duración de la llamada, uso de roaming, etc. Para el caso del recibo de luz el pago está condicionado por el tipo de tarifa, hilos y los KW (dibujo 2.2.)

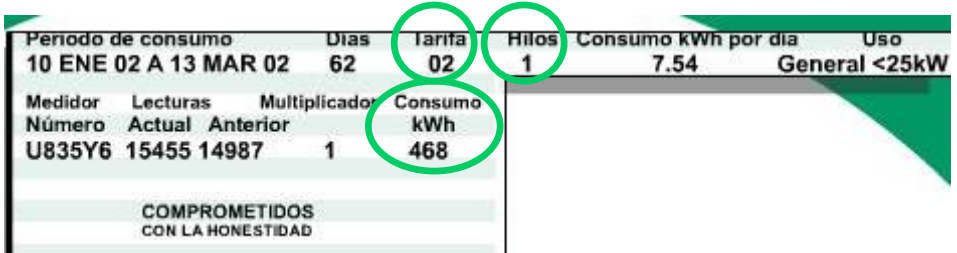

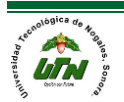

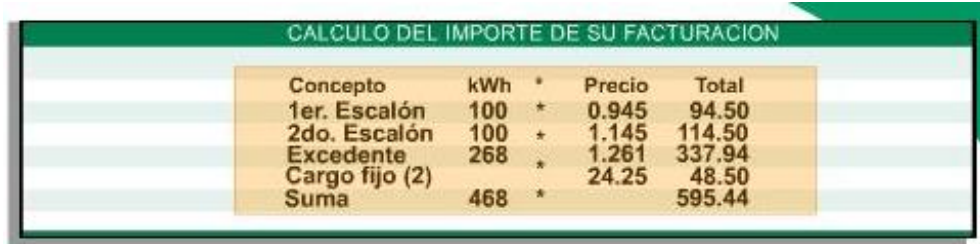

En este caso la ecuación queda de la siguiente forma:

$$
f(x) = \begin{cases} 0.945x + 24.25 \mid 0 \le x \le 100 \\ 1.145x \mid 100 < x \le 200 \\ 1.261x \mid x > 200 \end{cases}
$$

Sustituyendo los valores del ejemplo tendríamos el costo de la luz mediante la función parte por parte

$$
f(x) = \begin{cases} 0.945(100) + 24.25 + 24.25 \mid 0 \le x \le 100 \\ 1.145(100) \mid 100 < x \le 200 \\ 1.261(268) \mid x > 200 \end{cases} = 595.44
$$

El mismo procedimiento podríamos aplicar para el recibo del teléfono, celular, agua, pagos bancarios, salario y otras muchas aplicaciones de la vida cotidiana.

## **Finaliza extracto del libro "Calculo diferencial para cursos con enfoque por**

#### **competencias de Jorge Gil, editorial Pearson."**

Material del Departamento de Matemáticas. Universidad de Sonora.

#### **Ejemplo 1**

Un estacionamiento en la ciudad cobra \$20.00 por la primera hora y \$10.00 por cada hora adicional. Expresar la cuota de estacionamiento como una función del número de horas estacionadas.

#### **Solución:**

Si x representa el número de horas estacionadas, entonces la cuota de estacionamiento F estará dada por la fórmula  $E = 50 - 25(x-1)$ , donde x es un entero positivo.

Ejemplo 2

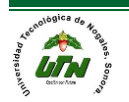

De una larga pieza de hoja de lata de 25 cm. de ancho se va a hacer un canalón para lluvia, doblando hacia arriba sus orillas para formar sus lados. Expresar el área de la sección transversal del canalón para lluvia como una función de su altura.

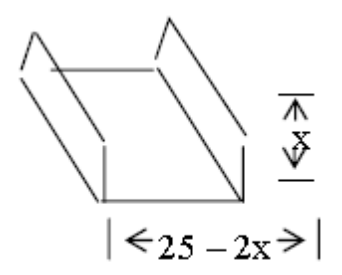

Solución:

Si representamos por x la altura en cm. del canalón para lluvia, podemos expresar el área de la sección transversal A en cm2 por medio de la fórmula  $A = x(25 - 2x)$ 

## **Ejemplo 3**

Se sabe que 100 gramos de granos secos de soya contienen 35 gr. de proteínas y 100 gr. de lentejas secas contienen 26 gr. de proteínas. Los hombres de talla media que viven en un clima moderado necesitan 70 gr. de proteínas en su alimentación diaria. Supongamos que un hombre quiere conseguir esos 70 gr. de proteínas comiendo soya y/o lentejas. Sea x la cantidad de soya e y la cantidad de lentejas diarias (x e y medidas en gr.) ¿Cuál es la relación entre x e y? **Solución:** 

La proteína ingerida por medio de la soya es 35x y por las lentejas 26 y por día (ambas medidas en gr.). La cantidad diaria total de proteínas es 70 gr. Por tanto, obtenemos la ecuación

$$
35x + 26y = 70 (1)
$$

Reordenando los términos podemos expresar y como función de x:

$$
y = -\frac{35}{26}x + \frac{70}{26} \tag{2}
$$

Es claro que el dominio y el rango son  $x ≥ 0 e y ≥ 0$ . Una ecuación como la (1) se llama función implícita y una ecuación como la (2) función explícita.

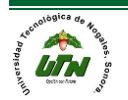

FUNCIONES

### **Ejemplo 4**

Un lote rectangular va a cercarse en tres de sus lados. Si el área del lote es de 30 metros cuadrados, exprese la longitud de la cerca como una función de la longitud del lado no cercado.

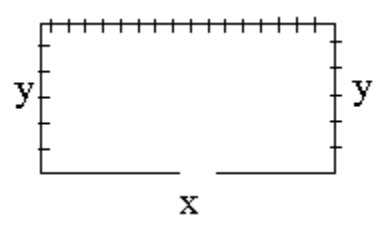

**Solución:**

**Es natural empezar por introducir dos variables, digamos x, y, y, para denotar las longitudes de los lados del lote. (Figura). Entonces.**

**Longitud de la cerca = x + 2y**

**Como queremos la longitud de la cerca expresada como una función de x solamente, debemos encontrar una forma de expresar y en términos de x; es decir, debemos encontrar una ecuación que relacione a x, y, y. El hecho de que el área sea de 30 metros cuadrados nos proporciona la ecuación. Específicamente,** 

$$
xy = 30
$$

**Resolviendo esto para y obtenemos**

 $v = 30/x$ 

**que reemplazamos entonces en la fórmula de la longitud de la cerca. Esto da**

 $f(x) = x + 60/x$ 

**en donde f denota la longitud de la cerca.**

**La función f(x) está definida para todos los valores de x excepto x = 0 y representa la longitud de la cerca si x es positiva.**

#### **Solución:**

Es natural empezar por introducir dos variables, digamos x, y, y, para denotar las longitudes de los lados del lote. (Figura). Entonces.

Longitud de la cerca =  $x + 2y$ 

## Ejemplo 4.5.

Una huerta de manzanos tiene 40 hectáreas por hectárea y el promedio de producción es de 300 manzanas por árbol y por año. Si por cada árbol que se plante por hectárea, además de los 40, la producción promedio disminuye en 5 manzanas, exprésese la producción.

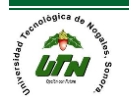

Solución: La producción actual de la huerta puede obtenerse de la siguiente forma:  $(300)(40) = 12000$  manzanas por hectárea y por año, y en general, la producción = (número de árboles por hectárea) (producción promedio anual de un árbol). Representemos por x el número de árboles plantados, además de los 40. Puesto que la producción promedio por árbol disminuye en 5 manzanas por cada árbol plantado, entonces:

Producción: promedio anual de un árbol = 300 – 5x; y la producción total será:  $P = (40 + x)(300-5x)$ Obsérvese que  $0 \le x \le 60$ 

Ejemplo 6

Se desea construir un recipiente con la forma de un cilindro circular sin tapa con un volumen de 24 p centímetros cúbicos. El precio del material que se usa para el fondo es el triple que el del material que se usa para la parte curva. Exprese el costo del recipiente en función del radio de la base del cilindro.

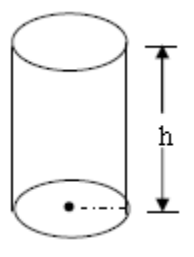

Solución:

Comenzamos por hacer un dibujo como el mostrado en la figura. Denotamos por r el radio de la base del recipiente y por h la altura (en centímetros). Como el volumen de un cilindro circular es  $V = py^2h$  y el volumen del recipiente pedido es de 24p cm. cúbicos, entonces tenemos.

$$
\pi\gamma^2=24\pi
$$

 $h = \frac{24}{v^2}$ 

Esto nos da la relación:

El costo total del recipiente es igual al costo de la parte curva más el costo de la base del cilindro.

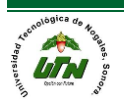

Si P denota el precio por cm. cuadrado del material que se usa para la parte curva, entonces el precio por cm. cuadrado del material que se usa para el fondo será 3p. El costo de la parte curva del cilindro es igual al costo del área del rectángulo de base 2pγ y altura h, es decir C<sub>c</sub> = P(2pγ) pero h =  $24/\gamma$ 2. Así

 $C_c = P(2πy)(24/y<sup>2</sup>) = 48pπ/y$ El costo de la base del cilindro es  $C_b = 3p(\pi \gamma^2)$ E1 costo total es

 $C = C_c + C_b = 48$ pπ /γ<sup>2</sup> + 3pπ γ<sup>2</sup>  $C = p\pi(3y^2 + 48/xy) y > 0$ 

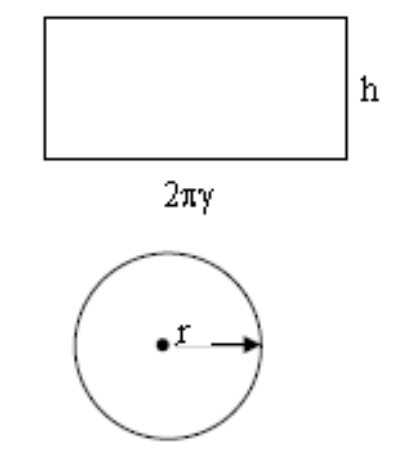

### Ejemplo 4.7

Una compañía de autobuses ha adoptado la siguiente política de precios para los grupos que deseen alquilar autobuses. A los grupos que contengan un máximo de 40 personas se les cobrará una suma fija de \$2,400.00 (40 veces \$60). En grupos que contengan entre 40 y 80 personas, cada una pagará \$60.00 menos 50 centavos por cada persona que pase de las 40. La tarifa más baja de la compañía de \$40.00 por persona se ofrecerá a grupos que contengan 80 miembros o más. Exprese los ingresos de la compañía de autobuses como una función del tamaño del grupo.

## Solución:

Usamos x para denotar el número de personas del grupo y f(x) el ingreso correspondiente. Si  $0 \le x \le 40$ , el ingreso es simplemente f(x) = 2,400. Si  $x \ge 80$ , cada persona paga \$40.00 y por lo tanto el ingreso correspondiente es  $f(x) = 40x$ . La expresión para f(x) cuando 40 < x < 80 es algo más complicada. Comencemos nuestro análisis de esta situación con la relación básica.

Ingresos = (número de personas) (tarifa por persona).

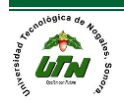

FUNCIONES

Como x denota el número total de personas del grupo, x – 40 es el número de personas que pasan de 40. La tarifa por persona es la original de \$60.00 reducida en  $\frac{1}{2}$  peso por cada una de las x – 40 personas extras. Así. Tarifa por persona =  $60 - 1/2$  (x – 40) = 80 –  $\frac{1}{2}$  x.

Para obtener el ingreso, simplemente multiplicamos esta expresión por x, el número de personas del grupo. Así para 40 < x 80,  $f(x) = 80x - \frac{1}{2}x^2$ .

Podemos resumir todos los tres casos en forma compacta como sigue:

$$
f(x) = \begin{cases} 2,400 & \text{si} \quad 0 \le x \le 40 \\ 80x - \frac{1}{2}x^2 & \text{si} \quad 40 < x < 80 \\ 40x & \text{si} \quad x \ge 80 \end{cases}
$$

Aunque esta función f(x) está definida para todos los valores no negativos de x, representa el ingreso de la compañía de autobuses solamente cuando x es un entero no negativo.

Resumen:

La mejor manera de desarrollar una habilidad para tratar con problemas verbales es practicar intensamente. Como los tipos de aplicaciones son muchos y muy variados, es difícil dar reglas específicas para hallar las soluciones. Los siguientes consejos son útiles en muchos casos.

1. Lea el problema cuidadosamente varias veces y fíjese en los datos y en las incógnitas que deben encontrarse.

2. Si es posible, haga un dibujo o un diagrama que incluya los datos pertinentes. Introduzca variables para denotar las incógnitas. Palabras como "que", "encuentre", "cuanto", "donde" y "cuando" deben guiarle para reconocer las incógnitas.

3. Tratar de descomponer el problema en otros más pequeños.

4. Escriba una lista de hechos conocidos y relaciones entre las variables. Una relación entre variables generalmente se escribe como una ecuación.

5. Puede ser útil encontrar el valor de la función para uno o más valores en la variable de manera que pueda generalizarse el procedimiento.

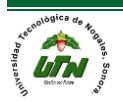

6. Si la elección de variables desemboca en una función indebidamente complicada, considérese otra alternativa.

6.2.Identificar la aplicación de software en funciones.

En software podemos hacer uso de las funciones algebraicas (CAS.- Computer Algebra System) de los diferentes sistemas para representar o manipular funciones, por ejemplo:

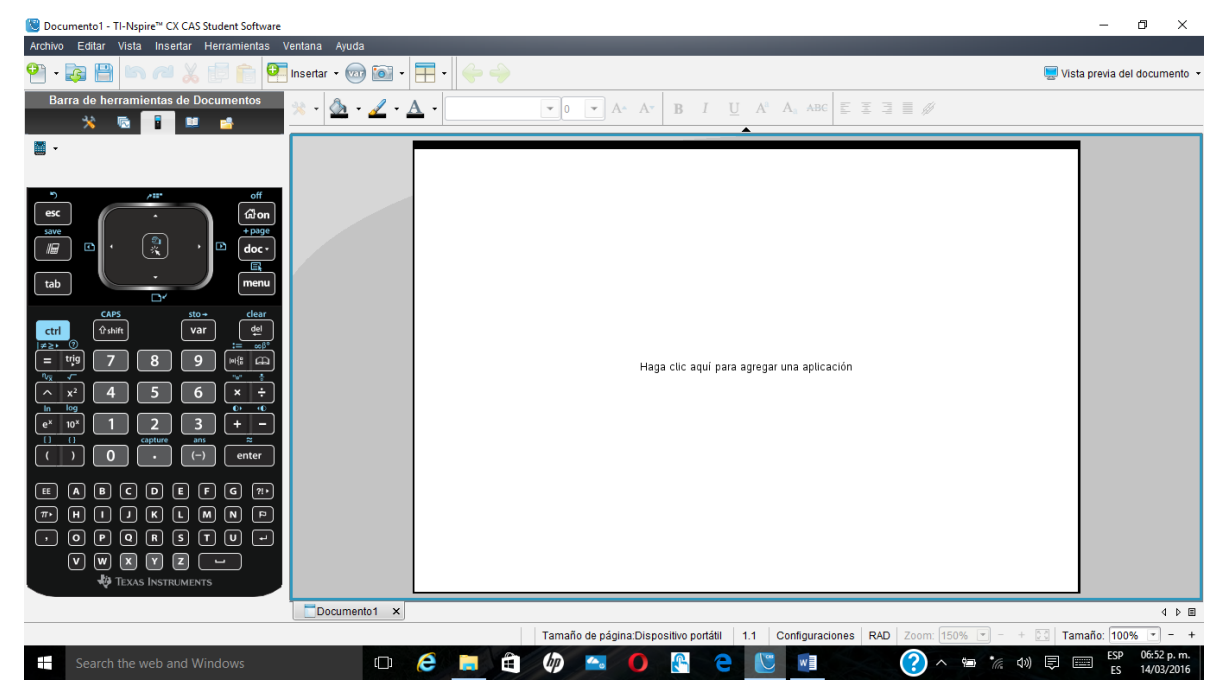

Este es el software de la calculadora Texas Instrument Nspire-CX CAS

A continuación, mostraremos algunas funciones útiles para la vida estudiantil.

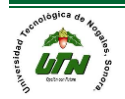

#### **UNIVERSIDAD TECNOLÓGICA DE NOGALES** MATEMÁTICAS **FUNCIONES**

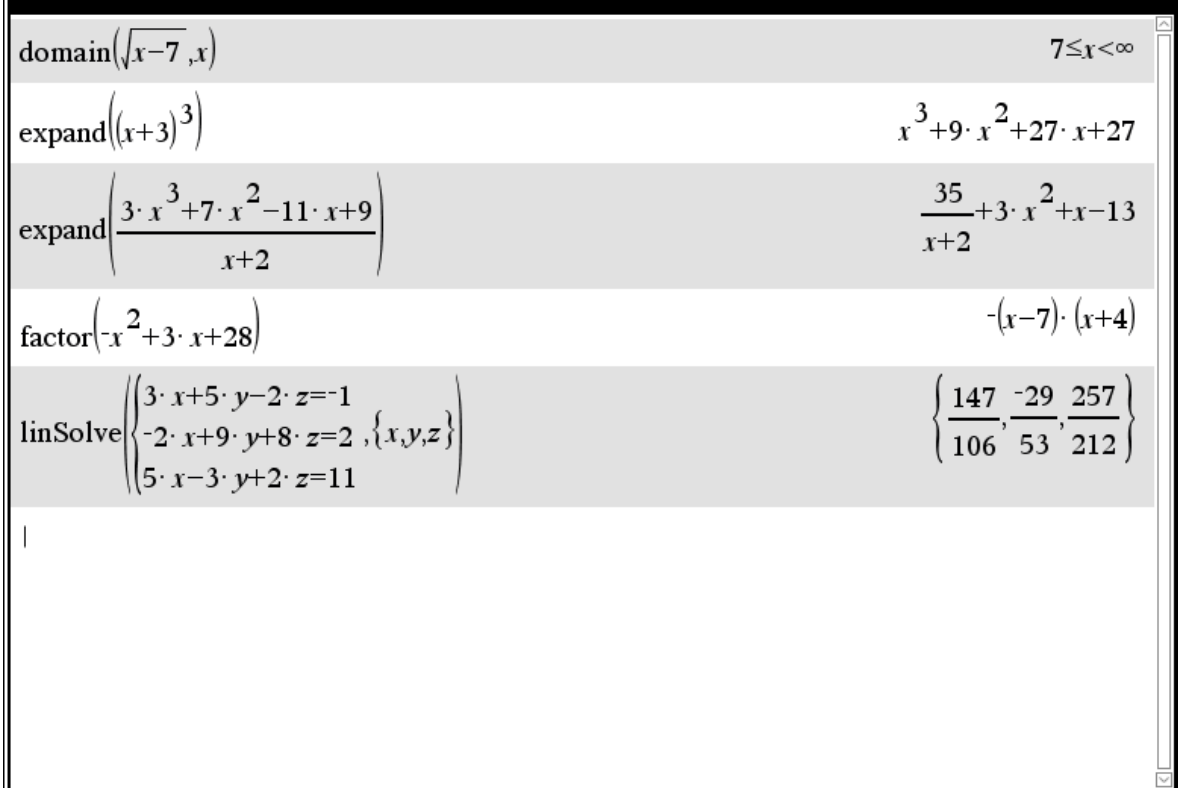

El comando **domaind** devuelve el dominio de una función.

El comando **Expand** desarrolla el binomio al cubo, o realiza la división de polinomios.

El comando **Factor** como su nombre lo indica factoriza la expresión algebraica.

El comando **linsolve** resuelve sistema de ecuaciones lineales.

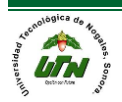

## **UNIVERSIDAD TECNOLÓGICA DE NOGALES** MATEMÁTICAS FUNCIONES

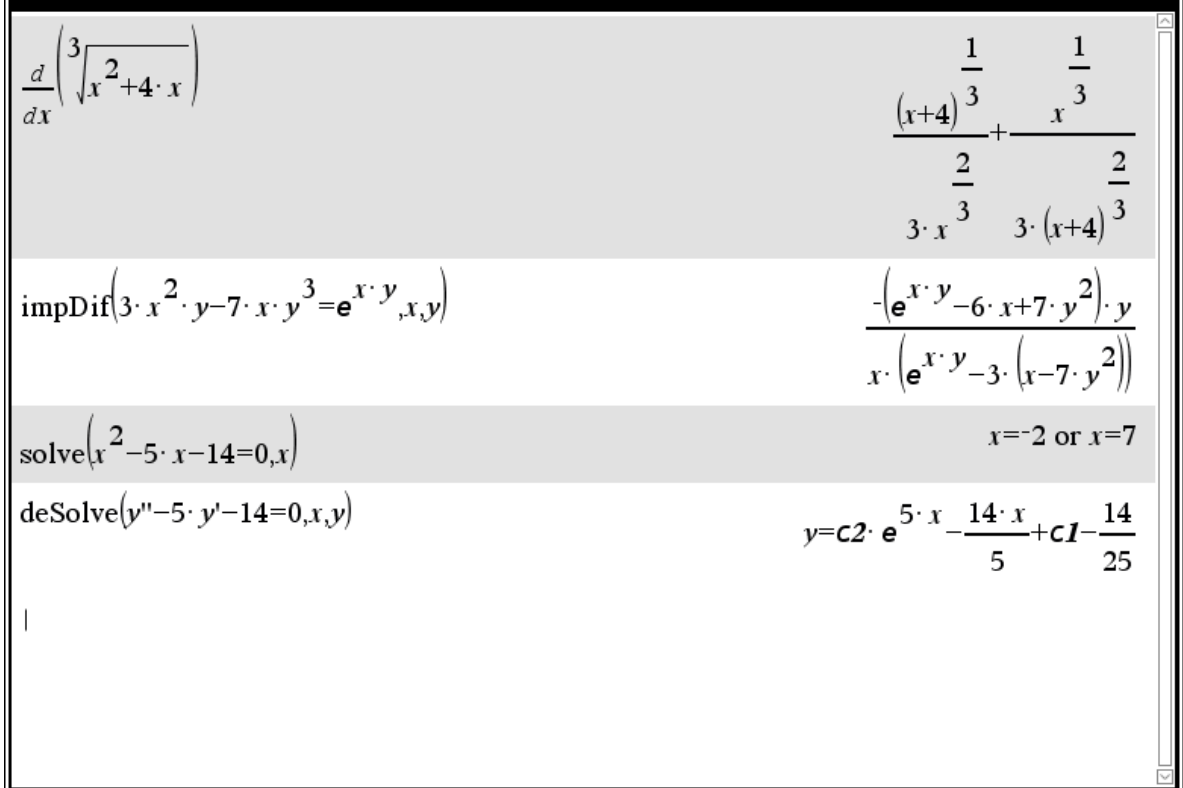

**d/dx** realiza la derivada de una función.

**impdif** deriva implícitamente la función, incluso de orden superior.

**Solve** es capaz de resolver cualquier función ya sea numéricamente o simbólicamente

Mientras que **deSolve** encuentra las soluciones de ecuaciones diferenciales.

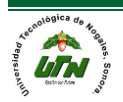

#### **UNIVERSIDAD TECNOLÓGICA DE NOGALES** MATEMÁTICAS

FUNCIONES

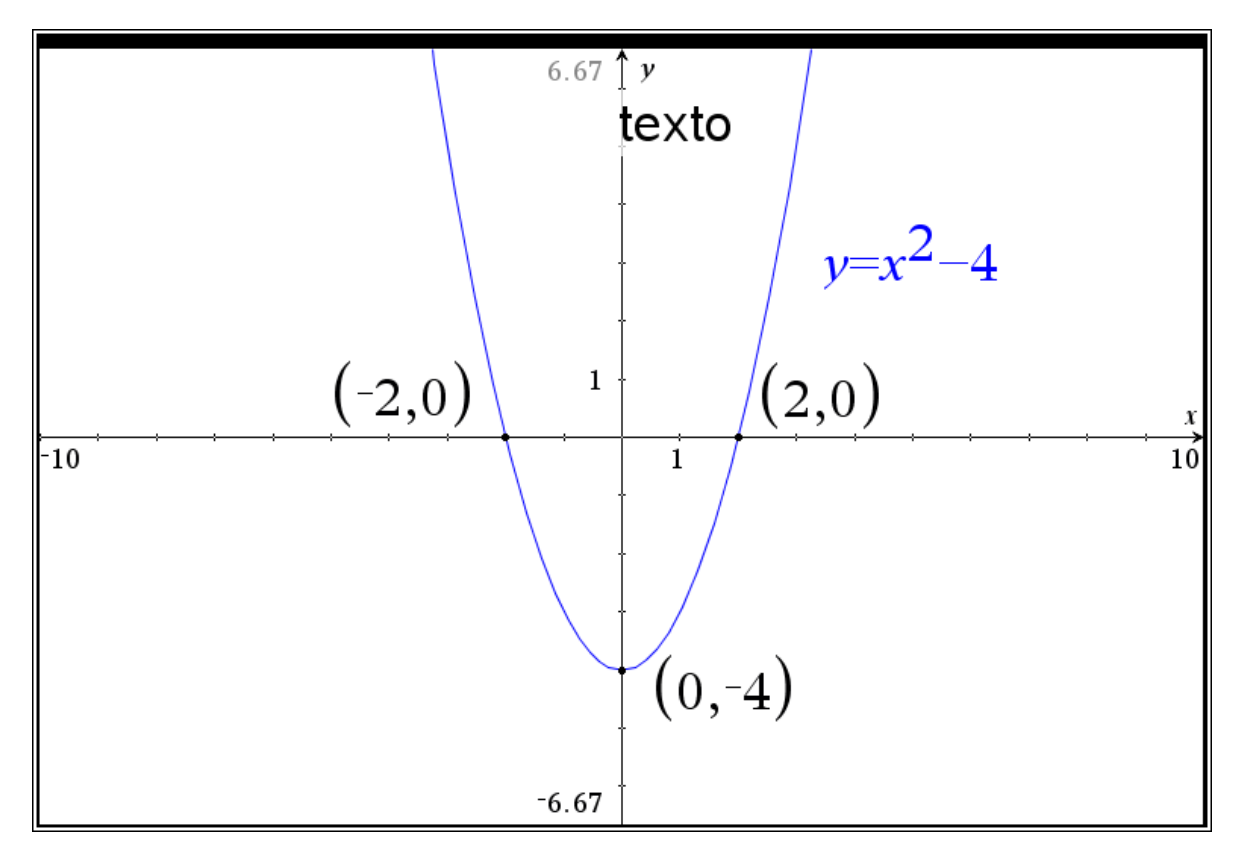

Incluso podemos graficar cualquier función en este dispositivo y analizar la gráfica, encontrando ceros, máximos, mínimos, intersección, área y área acotada como se muestra a continuación entre otras cosas:

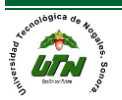

**UNIVERSIDAD TECNOLÓGICA DE NOGALES**

FUNCIONES MATEMÁTICAS

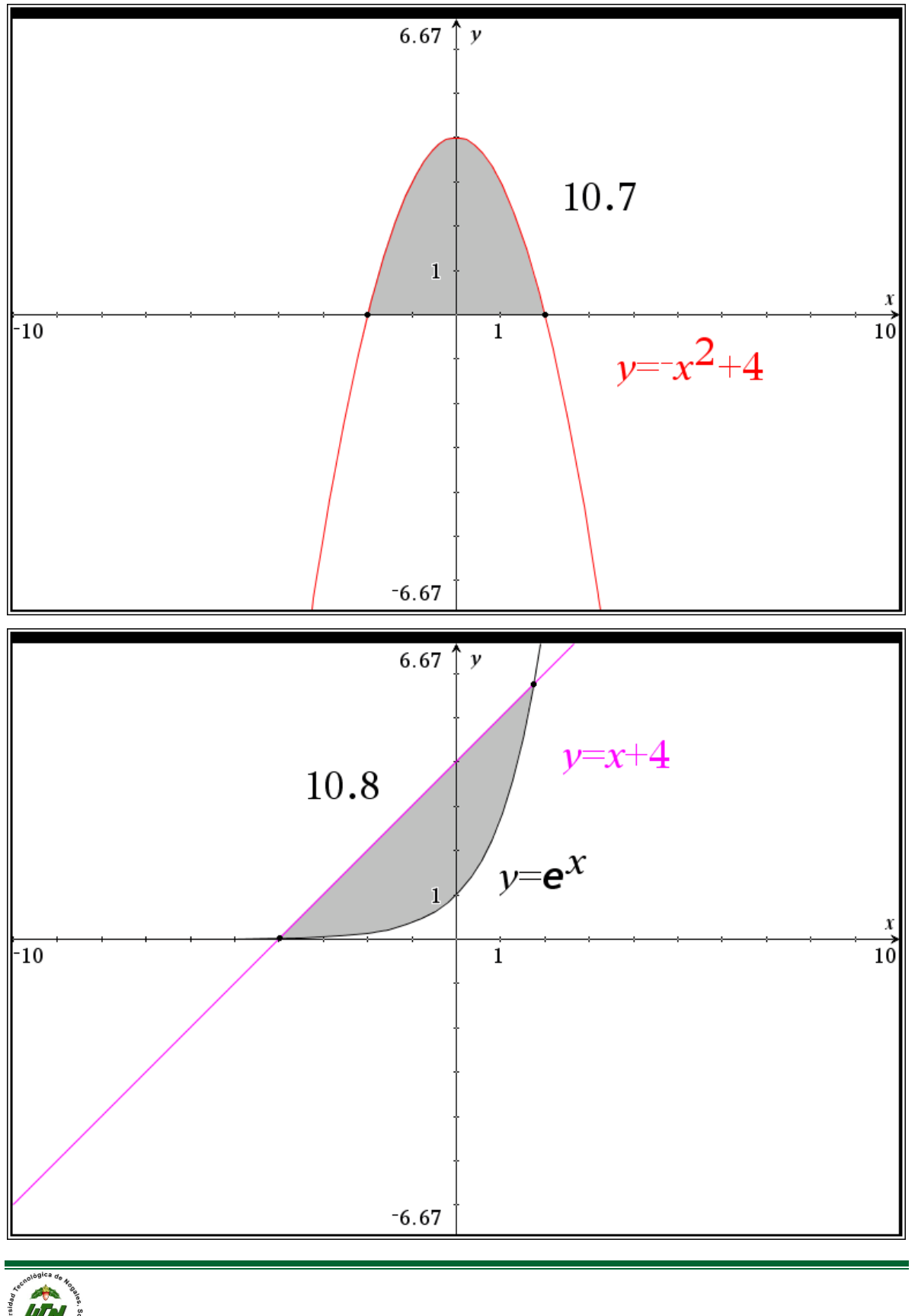

MANUAL DEL PROFESOR Página 52

Finalmente podemos hacer todo tipos e cónicas por no mencionar gráficos 3D, entre otros.

**FUNCIONES** 

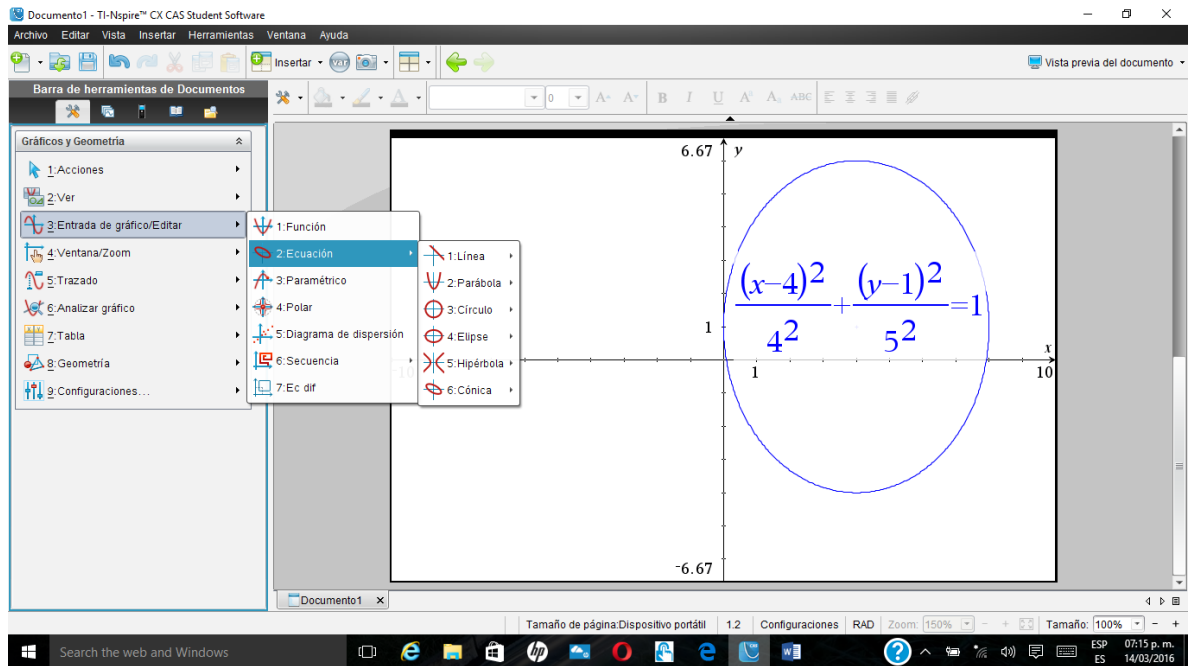

Aunque estos sistemas usan hoja de cálculo y programas de estadísticas parecidos al minitab pero en versión reducida, escapan a los objetivos de este mini manual de la materia de funciones matemáticas. Sí quiere aprender más sobre el uso de software CAS puede descargar una versión de prueba de la página de Texas Instrument TI.COM y practicar su materia con el.

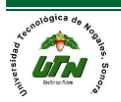